# Table des matières

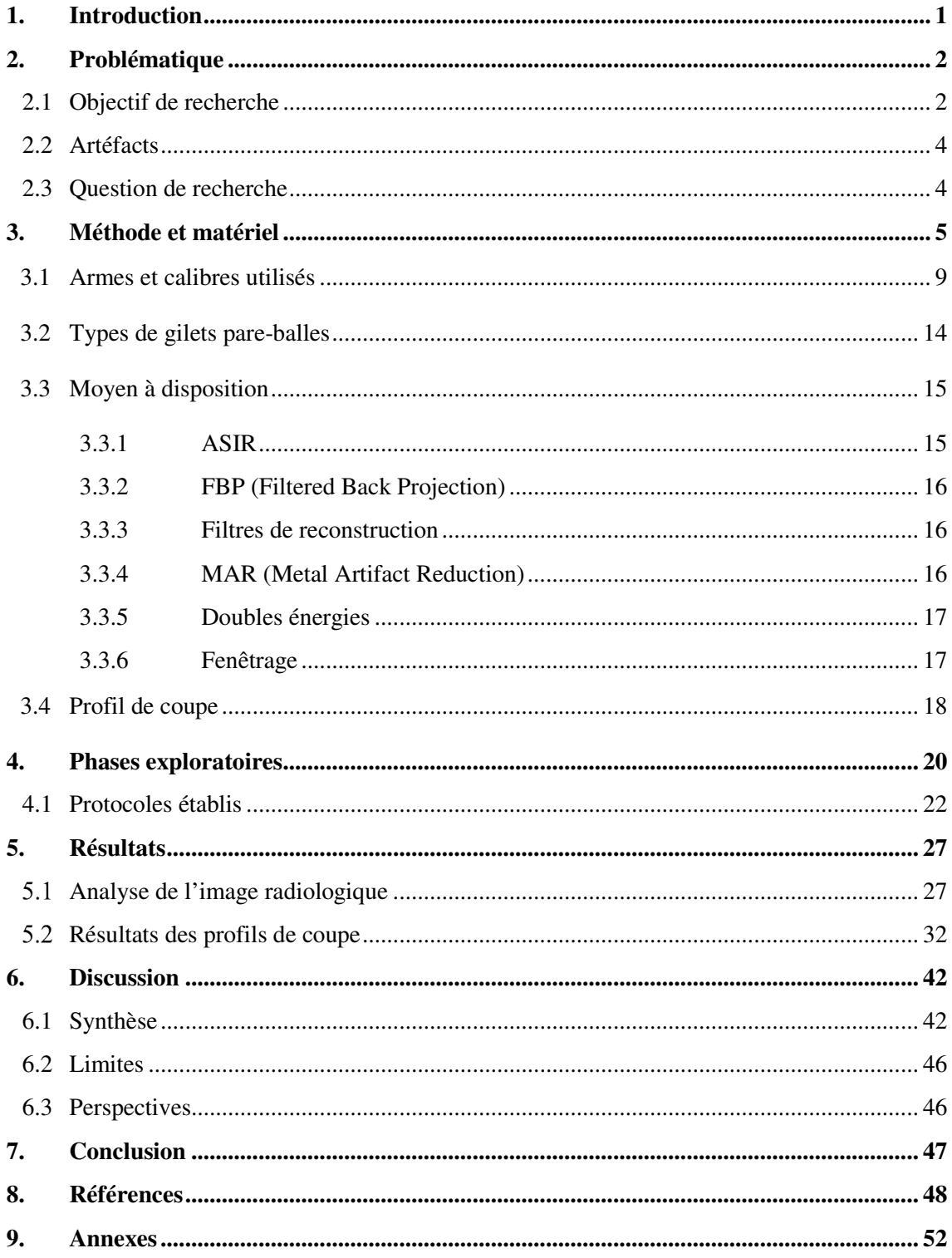

#### **Liste des abréviations**

ASIR: Adaptive Statistical Iterative Reconstruction.

- CT: Computed Tomography.
- DICOM: Digital Imaging and Communications in [Medicine.](https://www.clicours.com/)
- FBP: Filtered Back Projection.

FOV: Field of view.

- GAAF: Groupe Arme à Feu.
- GE: General Electric.
- HU: Hounsfield Units.
- KV: Kilovolt.
- MAR: Metal Artefact Reduction.
- MAS: MilliAmpère Seconde.
- MDCT: Multiple Detector Computed Tomography.
- NCT: Nombre Computed Tomography.
- SFOV: Scan Field Of View.
- SNR: Signal-to-noise ratio (signal sur bruit).

STD: Standard.

#### **1. Introduction**

Le thème de notre étude se déroule au sein de l'unité d'imagerie forensique du Centre Universitaire Romand de Médecine Légale. Nous allons nous intéresser à tester l'efficacité des gilets pare-balles à l'aide de l'imagerie CT.

Le gilet pare-balles est l'outil essentiel faisant partie intégrante de l'équipement d'un policier. Les premiers gilets pare-balles sont apparus en 1881 et étaient confectionnés de soie ou de lin. À la fin des années 1900, un gilet entièrement de soie est créé, cependant la matière ne pouvait pas arrêter tous les projectiles. C'est après la Seconde Guerre mondiale que plusieurs types de gilets sont apparus, constitués d'un alliage de nickel, de chrome et d'acier. Le poids et l'encombrement de ces armures péjoraient le mouvement de la personne qui le portait. Au cours des années suivantes, plusieurs matières sont apparues pour la création d'un gilet, à l'épreuve de toutes les balles. C'est au milieu des années 1970, qu'une firme DUPONT CORPORATION, introduit la fibre synthétique de Kelvar®, conçue premièrement pour renforcer les pneus, combinée avec une plaque de carbone ou d'acier : ces matériaux sont encore utilisés dans les gilets modernes. (TPE Shear Thickening Fluid, 2011).

De ce fait, des tests balistiques sont effectués afin de confirmer la résistance selon une liste de projectiles donnés. Une partie de ces tests se déroule sous forme de tirs afin d'observer leur comportement lors d'un impact. Ces épreuves permettent de comprendre et d'apprécier les dommages causés par le tir sur le gilet, le degré de perforation et les conséquences qu'il peut y avoir sur un être humain. (Chartier, E., 2002). Le gilet pare-balle est constitué de matériaux avec de bonnes propriétés mécaniques, comme par exemple le Kevlar®.... (Wilhelm, M., 2008). Ces matériaux sont constitués de fibres d'aramide qui sont résistantes à la chaleur. (H. H. Yang .Wiley, 1993) Le problème avec ces fibres est qu'il est difficile de mesurer avec précision à quelle profondeur le gilet a été touché, car le projectile, une fois tiré, reste dans le gilet. Le personnel de la balistique est obligé de décomposer le gilet fibre par fibre, ce qui endommage sa structure interne. (Doursoux sécurité, 2011).

Grâce à l'imagerie CT, il serait possible de visualiser les différentes couches qui composent le gilet, sans avoir besoin de l'ouvrir. En effet, le CT autorise l'étude d'un volume en différentes coupes milimétriques voir inframilimétriques. Cependant, l'utilisation de l'imagerie CT comporte également quelques désavantages. En effet, l'imagerie CT reste sensible aux structures denses comme le métal qui crée des artéfacts sur les images, ce qui péjore les mesures. Il faut pouvoir trouver des éléments permettant d'atténuer ces artéfacts pour avoir une qualité d'image acceptable afin d'entreprendre des mesures précises. (J-P. Dillenseger, E.Moerschel, 2009)

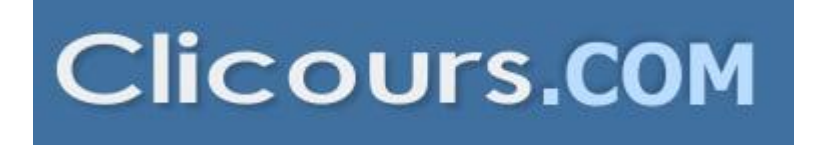

#### **2. Problématique**

La Police Cantonale Vaudoise, en particulier le Groupe Arme à Feu (GAAF) de l'identité judiciaire, met à disposition des gilets pare-balles qui ont déjà été testés et approuvés par la balistique. Nous voulons voir, à l'aide du CT et après avoir effectué des tirs sur ceux-ci, si un nouveau protocole d'acquisition au MDCT pourrait être mis en place. Pour cela, il faudra exploiter les différents paramètres d'acquisition et de reconstruction du scanner afin de réduire au mieux les artéfacts métalliques qui péjorent les mesures. Dans ce cas précis, ce phénomène empêchera les mesures de la structure du gilet et donc l'analyse de sa résistance. Pour rappel, la structure du gilet devra également fournir le meilleur contraste afin de visualiser les différentes couches.

Notre étude va porter sur le développement et la création d'un protocole au scanner afin de visualiser les différentes couches du gilet, sans devoir le déstructurer et ainsi pouvoir atténuer les artéfacts dans les limites du scanner. Un tel protocole va nous aider dans l'analyse précise de la structure du gilet, en mesurant certains aspects propres à ce dernier. Ces paramètres mesurés serviront à la création d'un classement de résistance radiologique du gilet sur la base des images CT. Nous nous concentrons principalement sur la déformation qu'à subit les couches du gilet afin d'en déduire sa résistance. Ce classement permettra de classifier les lésions tissulaires qui ont été causées par les différentes balles. C'est-à-dire d'établir si un type de projectile ou d'arme est plus blessante qu'une autre par rapport aux conséquences produites sur la structure du gilet.

#### **2.1 Objectif de recherche**

Bien que les gilets soient déjà testés et approuvés avec les méthodes de balistique classiques, le CT offrirait la possibilité d'observer à la fois la structure entière du gilet ainsi que la trajectoire du projectile. C'est une grande avancée dans le secteur de la balistique de pouvoir utiliser le scanner conventionnel comme mesure complémentaire. Dans leur étude, Breeze, M-J. et al. (2013) comparent les images scannées de cadavres de cochon avec des impacts de balles par rapport à la dissection qui permet de déterminer le trajet de cette dernière. La conclusion de cette étude favorise le scanner pour diagnostiquer la trajectoire d'un projectile tandis que l'autopsie établit mieux les lésions surfaciques et à proximité de la balle. Les deux méthodes restent complémentaires. Sur la figure 1, nous pouvons observer la différence entre une photographie prise lors de la dissection et une reconstruction volumique des coupes CT. Sur la surface, la photographie permet un meilleur rendu des points d'entrées des projectiles dans l'article de Breeze, M-J. et al. (2013).

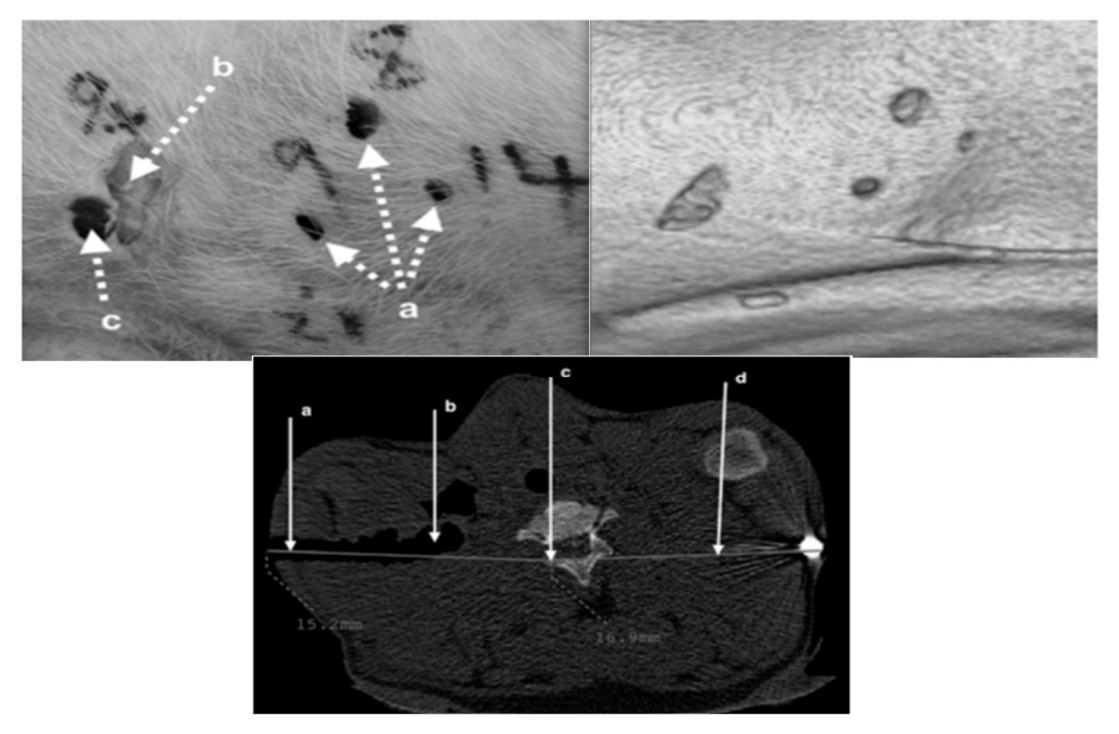

**Figure 1: Exemple de comparaison entre une photographie de l'examen externe et une image reconstruite des coupes CT pour le point d'entrée de la balle, Breeze, M-J. et al. (2013).** 

Le scanner est très performant et permet des reconstructions d'images en trois dimensions qui peuvent cependant être altérées à cause des différents artéfacts, comme nous le verrons plus loin. Ces artéfacts peuvent péjorer les images et causer un mauvais diagnostique en cachant certaines structures. Dans le cas de l'article Breeze, M-J. et al. (2013), des mesures de trajectoire de balles imprécises ainsi que les lésions locales ne peuvent être déterminé à proximité de l'artéfact. La qualité d'image peut être améliorée en utilisant différents filtres de reconstruction comme sur la figure 2, mais la précision des dégâts localisés et de la détermination exacte du type de calibre est plus performante avec une autopsie. (Breeze, M-J. et al. 2013)

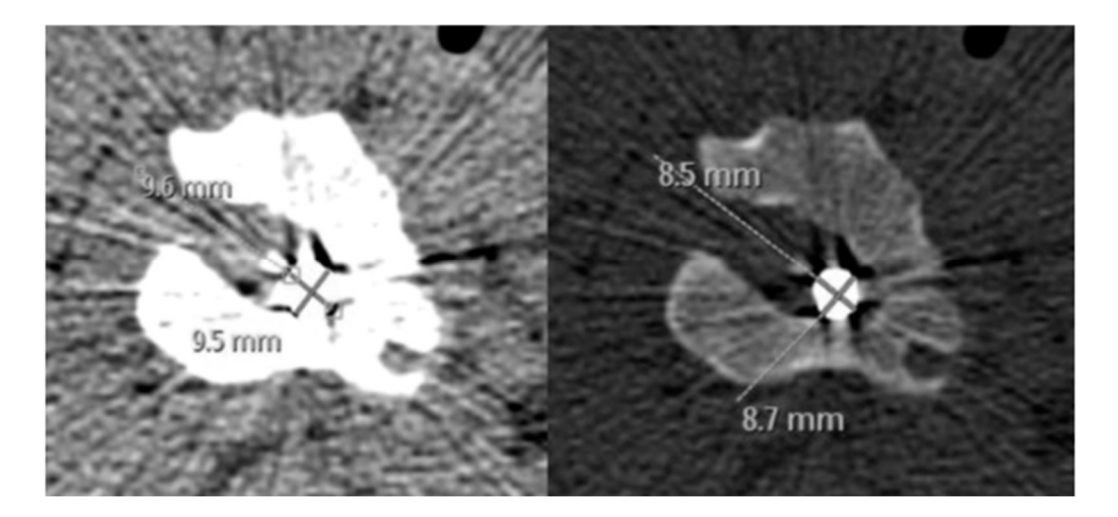

**Figure 2: Mesure du calibre de la balle avec un algorithme de reconstruction STD et un algorithme de reconstruction BONE, Breeze, M-J et al. (2013).** 

#### **2.2 Artéfacts**

Il peut y avoir des artéfacts d'origine physique comme le durcissement du faisceau et d'origine métallique.

L'artéfact de durcissement du faisceau apparait lorsque les rayons X rencontrent des structures très atténuantes comme l'os ou les métaux. Il se manifeste par des bandes sombres entre les structures ou une inhomogénéité des densités dans une zone qui ne devrait pas l'être. Pour diminuer cet artéfact, il y a plusieurs solutions possibles ;

- Modulation de courant automatique
- Utiliser un filtre papillon à la sortie du tube pour homogénéiser le faisceau primaire. (Dillenseger, J-P. et Moerschel, E. 2013).

L'artéfact métallique peut introduire des artéfacts en étoile autour de la pièce métallique en raison de sa densité. En effet, la densité métallique ne fait pas partie de la gamme dynamique du CT qui se base sur les densités du corps humain uniquement. L'artéfact peut être corrigé grâce à des algorithmes (calcul) pour remplacer les valeurs extrêmes sur l'image et ainsi éviter ces artéfacts (Radiophysique Vol. V 2014. p. 129), (Radiophysique Vol. IV. 2013.p.63).

#### **2.3 Question de recherche**

À terme, notre objectif consiste à assembler le CT-Scan et les gilets pare-balles en ayant pour but d'élaborer un protocole adéquat pour une analyse. Cette analyse consisterait à proposer un classement de résistance des gilets pare-balles par rapport à différentes armes et munitions. La méthodologie de recherche va permettre de décomposer les différentes étapes de l'objectif de notre étude afin d'arriver au but final. Voici pour conclure, la question de recherche :

*Quels paramètres CT permettraient d'établir un protocole d'acquisition et de reconstructions optimales pour la création d'un classement radiologique de mesure d'efficacité des gilets pare-*

*balle ?* 

#### **3. Méthode et matériel**

Pour notre étude, nous appliquerons une méthode quantitative car nous nous baserons sur des expérimentations : nous allons obtenir des images que nous analyserons de différentes manières. Les résultats permettront de déterminer quel est le protocole d'acquisition et de reconstruction optimal pour visualiser la déformation de la structure du gilet après l'impact d'un projectile.

Nous pouvons effectuer notre étude à l'aide de deux méthodes : la première est une méthode prospective et la deuxième une méthode rétrospective. Chacune des méthodes contient des avantages et des inconvénients.

Dans le cas d'une étude prospective, les paramètres d'acquisition (Kv, mAs, pitch,...) peuvent être interchangeables sur le moment et ainsi visualiser l'impact immédiat qu'ils ont sur les images. Comme nous allons acquérir un volume, nous devons choisir une image de référence qui représente la même coupe sur toutes les séries acquises. Cette étape permettra une meilleure reproductibilité dans l'analyse.

Un désavantage de cette pratique nous oblige à faire toutes les acquisitions le même jour. Dans notre cas, nous avons dû effectuer les acquisitions à quatre mois d'écart (01.12.15 et 26.04.16), ce qui nous empêchent d'avoir la même coupe de référence pour toutes les séries. En effet, il est difficile d'acquérir la même longueur scannée et d'avoir le gilet placé de la même manière. Nous avions prévu des séries dites « tests », mais nos analyses nous ont démontré, au cours de notre étude, qu'il fallait des acquisitions complémentaires.

Les séries dites « tests » regroupent les acquisitions avec les algorithmes de reconstruction Standard, Detail et Soft en mode rétroprojection filtrée et ASIR avec un pourcentage de 50%. Afin de définir ces paramètres de reconstruction, nous nous sommes basées sur des aspects théoriques du CT. Les séries acquises ultérieurement regroupent l'algorithme pulmonaire en mode FBP , ASIR à 50% et 100%. Ce complément a été nécessaire afin que nous puissions avoir une base de données plus large. Les articles lus par la suite nous ont aidés dans cette réflexion. (Bases techniques, 2009) (Cf tableau 5, p.22)

Pour avoir des coupes de références identiques, il aurait fallu placer un point de repère sur le gilet afin de déterminer la coupe zéro à l'aide : des lasers du CT-Scan, un scotch « carrossier » et un feutre indélébile. Il est également important de référencer la longueur scannée de la limite supérieure et inférieure afin d'avoir à chaque acquisition le même nombre de coupes. Malheureusement ces deux derniers points n'ont pas été appliqués lors de notre étude, la cause sera développée dans le point de discussion. Ce point est essentiel à respecter lors d'acquisitions en plusieurs phases pour une bonne reproductibilité. Une fois le gilet acquis avant et après la séance de tir, une coupe identique peut être définie pour avoir un comparatif fiable sur une coupe identique [Annexe II].

Nous voulons donc obtenir plusieurs séries d'images en variant les paramètres d'acquisition et, par la suite, utiliser le post-traitement. Les logiciels que nous avons employés sont ceux qui sont couramment utilisés dans le service de médecine légale, c'est-à-dire Osirix®, pour les Macs, et Advantage Window® pour le PC. Nous utiliserons ces deux logiciels dans la mesure où ils sont complémentaires. Nous devons nous adapter aux logiciels de post-traitement du service afin d'assurer la reproductibilité du protocole de post-traitement.

Dans le cas d'une étude rétrospective, nous utiliserions des images déjà acquises : il ne serait donc pas possible de varier les paramètres d'acquisition. Nous nous intéresserions alors seulement au post-traitement d'image. Il est difficile de définir un protocole d'acquisition et de reconstruction optimal avec des images acquises, car nous pouvons visualiser les paramètres DICOM. Il ne serait pas possible de compléter les séries si nécessaires et nous ne savons pas si toutes les informations dont nous aurions besoin seraient présentes, par exemple le type de projectile qui a été tiré dans le gilet. Notre étude est une nouvelle approche selon la littérature. Nous avons pu constater que peu d'études combinent la radiologie et l'analyse des éléments balistiques. De ce fait, il n'existe aucun cas que nous pourrions utiliser comme point de référence. Par conséquent, nous avons préféré opter pour une méthode prospective.

La démarche d'analyse des séries d'images s'est faite par rapport aux critères de réussite d'une image radiologique (Dillenseger, J-P. et Moerschel, E. 2013). En effet, les images radiologiques doivent remplir un nombre de conditions afin d'être considérées comme images de bonne qualité. Nous avons utilisé ces critères de réussite afin d'analyser nos images. La série qui aura le plus d'aspects favorables représentera notre protocole de base à la réalisation des images. (Ween, B., Kristoffersen, D. T., Hamilton, G. A., & Olsen, D. R., 2005).

Afin de définir un protocole optimal, un seul gilet a été scanné avec les algorithmes de reconstructions cités auparavant avec également une variation des KV de 80, 100 et 120. Ces éléments ont été analysés séparément.

Chaque série d'image a été analysée par rapport aux critères suivants qui sont repris au chapitre 5 :

- $\bullet$  La résolution spatiale : manière subjective<sup>1</sup> et visuelle
- Le contraste : mesure de profil de coupe
- Le rapport signal sur bruit : mesure de région d'intérêt

l

• Les artéfacts : manière subjective et visuelle

<sup>&</sup>lt;sup>1</sup> Analyse subjective : analyse individuelle qui varie en fonction de la personnalité de chacun (Larousse, 2009)

L'analyse de la résolution spatiale pour le CT en générale, se fait de manière subjective à l'aide d'une mire de résolution lors des contrôles de stabilité. Cette mire de résolution est une référence de base afin de déterminer la résolution du scanner. Elle contient des formes de tailles différentes du plus grand au plus petit. L'opérateur va ainsi analyser l'image de manière subjective en comptant la limite visible des éléments présents dans la figure 3. (Radiophysique Vol. IV. 2014. p.73). Sur nos images, nous n'avons aucun moyen de référence afin d'observer cette résolution. Nous observons uniquement les séries qui obtiennent une meilleure définition et netteté des contours de la structure du gilet. Il est important de prendre une coupe du gilet identique pour toutes les séries et sans artéfacts apparents. Etant donné que ce sont des reconstructions, cette méthode est possible pour un seul gilet. Par contre, au niveau des séries utilisant des KV changeants, il faut être attentif à garder la même coupe zéro et une limite inférieure et supérieure identique.

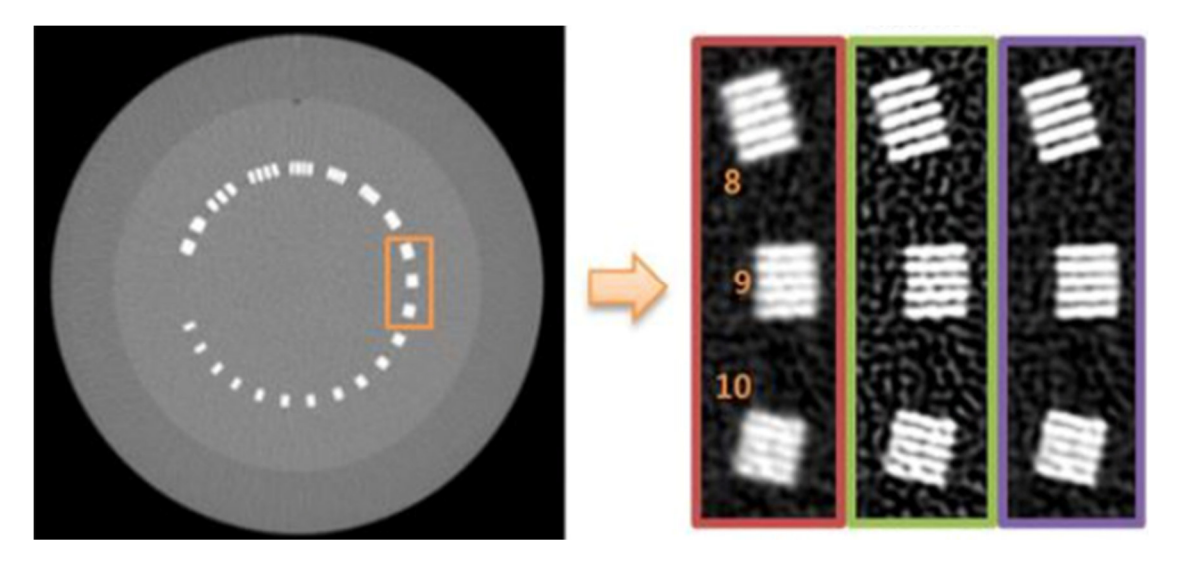

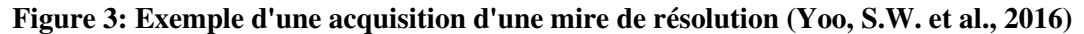

L'élément suivant qui a été exploré est le contraste. Afin de caractériser la série avec le meilleur rendu de contraste, l'utilisation de profil de coupe a été effectuée. Cette méthode permet de démontrer de manière objective la variation du contraste selon les différents algorithmes de reconstruction. Nous avons utilisé le procédé de profil de coupe à l'aide du logiciel ImageJ®. C'est une méthode qui illustre la variation de contraste dans une ROI linéaire. Le contraste des images au CT est représenté par les unités Hunsfields. Pour obtenir une courbe de variation de ces unités Hunsfield, selon une certaine épaisseur de l'axe Y des coupes CT<sup>2</sup> , il est conseillé de prendre une ROI rectiligne, ce que nous avons appliqué. Nous avons donc effectué un profil de coupe au niveau d'un endroit impacté sur toutes les séries reconstruites. Les mesures ont ensuite été reproduites sur un graphique Excel® et toutes superposées. Sur le graphique, l'axe X

l

<sup>2</sup> L'axe Y ici représente l'épaisseur du gilet

correspond à la longueur du profil de coupe et l'axe Y à la valeur de variation des HU. Les résultats au chapitre 5.2 développent plus explicitement, à l'aide de graphiques, ce critère.

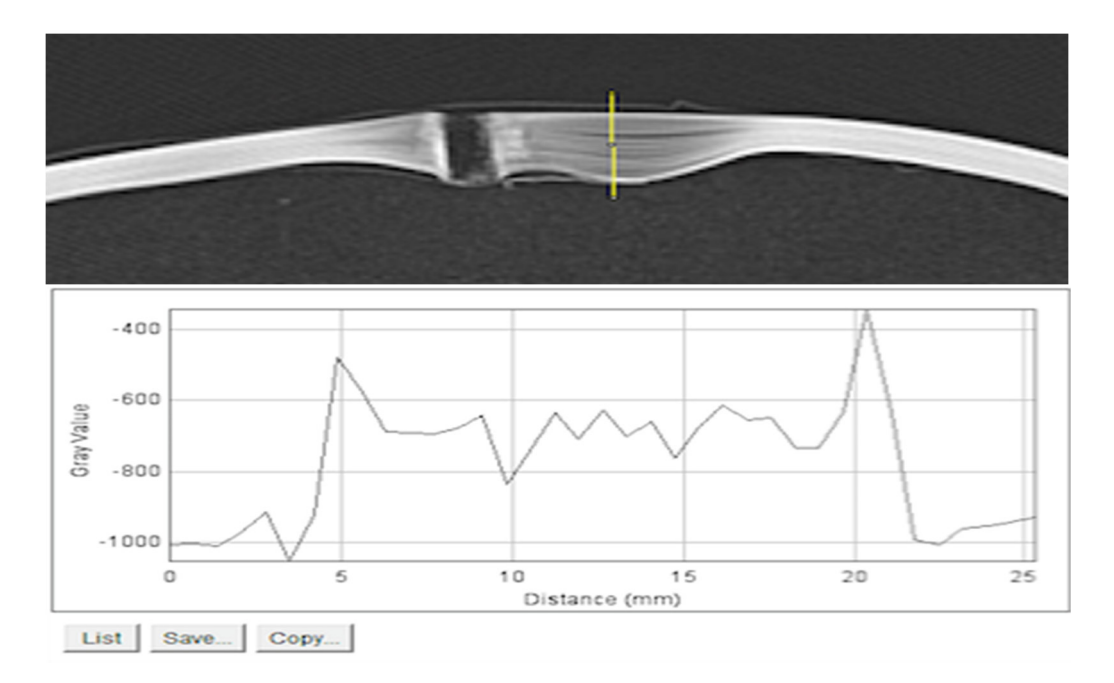

**Figure 4: Méthodologie de mesure pour le contraste avec l'AK 47** 

Un autre aspect analysé est celui du signal sur bruit. Pour cela, nous avons effectué des ROIs dans la structure du gilet afin d'analyser quelle série contenait le meilleur rapport entre le signal et le bruit.

Au niveau des artéfacts, la coupe choisie pour notre analyse ne contient pas l'artéfact principal qui est métallique.

Pour résumé, afin d'avoir une bonne qualité d'image, il faut analyser différents aspects de celleci (résolution, contraste, SNR, ...) en prenant en compte une méthodologie minutieuse, notamment une coupe de référence identique pour toutes les séries acquises et reconstruites. L'acquisition de série complémentaire ne pose pas de problème si la personne en charge de la recherche fait attention à garder un point de repère sur la structure à scanner pour la coupe zéro et également de garder la longueur scannée identique pour une même structure. Il faut tenir compte de ces éléments pour avoir une coupe de référence identique des séries « tests » et « complémentaires », ce que nous n'avons pas appliqué dans notre étude, par manque de réflexivité anticipée.

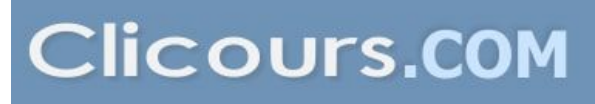

#### **3.1 Armes et calibres utilisés**

Lors de la séance de tirs que nous avons effectués avec la collaboration du GAAF, nous avons utilisé les armes représentées ci-dessous :

- Un revolver Magnum cal. 44.
- Un pistolet Glock 19, 9mm.
- Un pistolet mitrailleur de marque, Uzi, 9mm.
- Un fusil d'assaut, Kalachnikov (AK-47), 7,62 x 39mm.
- Un fusil à pompe ARMSCOR M30 FS, 12mm.
- Un fusil d'assaut « Fass-90 » SIG 551, calibre 5,56 mm.

Pour chaque type d'arme, une sorte de projectile sera tirée, excepté le Glock. Le détail de ces munitions est visible dans un chapitre suivant [Annexe III].

Voici un tableau récapitulatif des armes :

#### **Tableau 1: Armes**

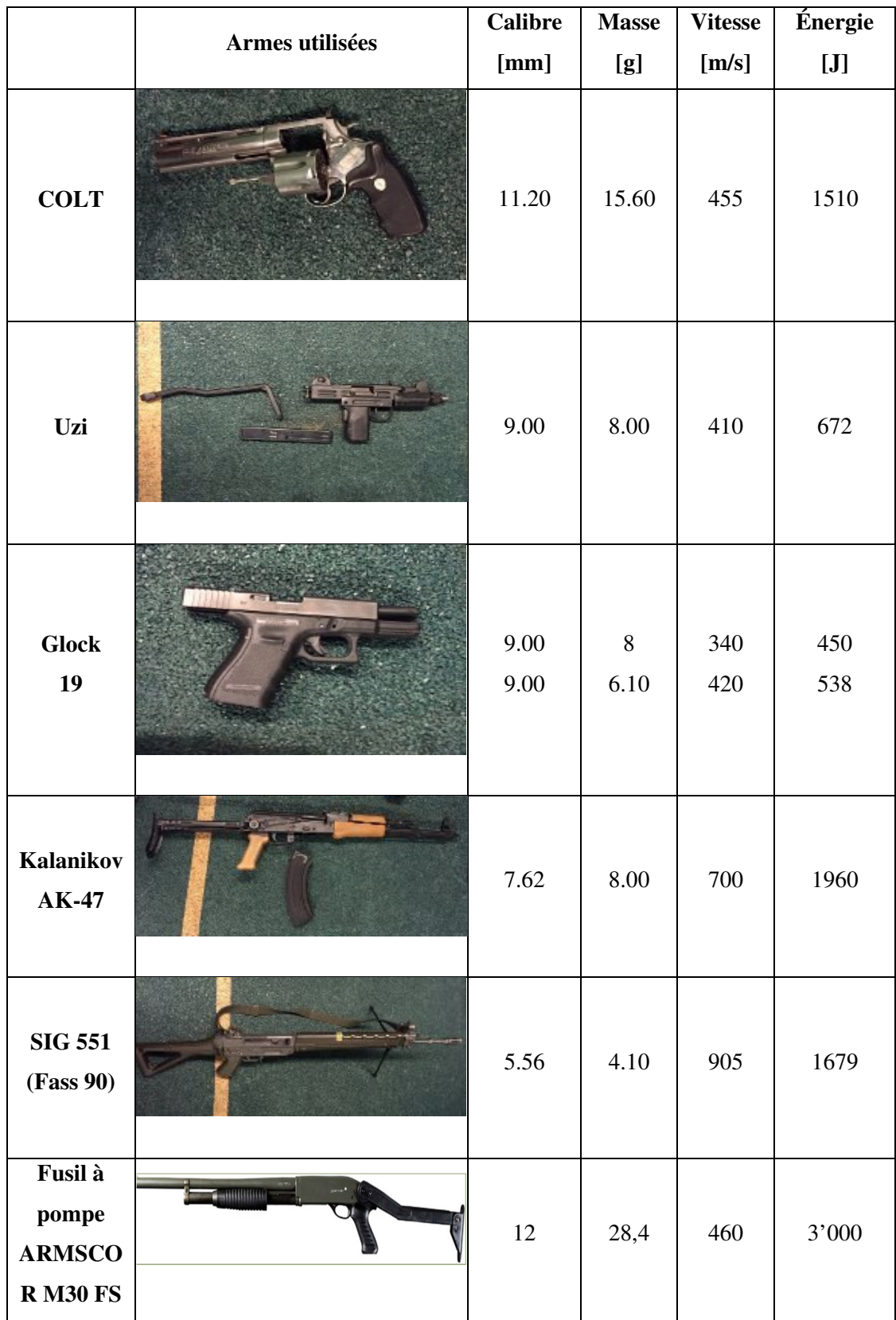

Lors de nos tirs, nous avons regroupé plusieurs types de munitions utilisées avec une arme spécifique comme cité dans le chapitre précédent.

Les principales munitions représentées sont :

- Projectiles action 4.
- Projectiles blindés (Full Metal Jacket).
- Projectiles spécifiques à la Kalachnikov (7,62x39).
- Projectiles perforants (GP 90).
- Projectiles Slug type Brenneke.

Chaque projectile est spécifique. Les principales différences sont tout d'abord le calibre, puis la forme du projectile. Dans le tableau ci-dessous, vous retrouverez chaque spécificité indiquée.

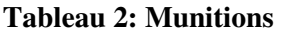

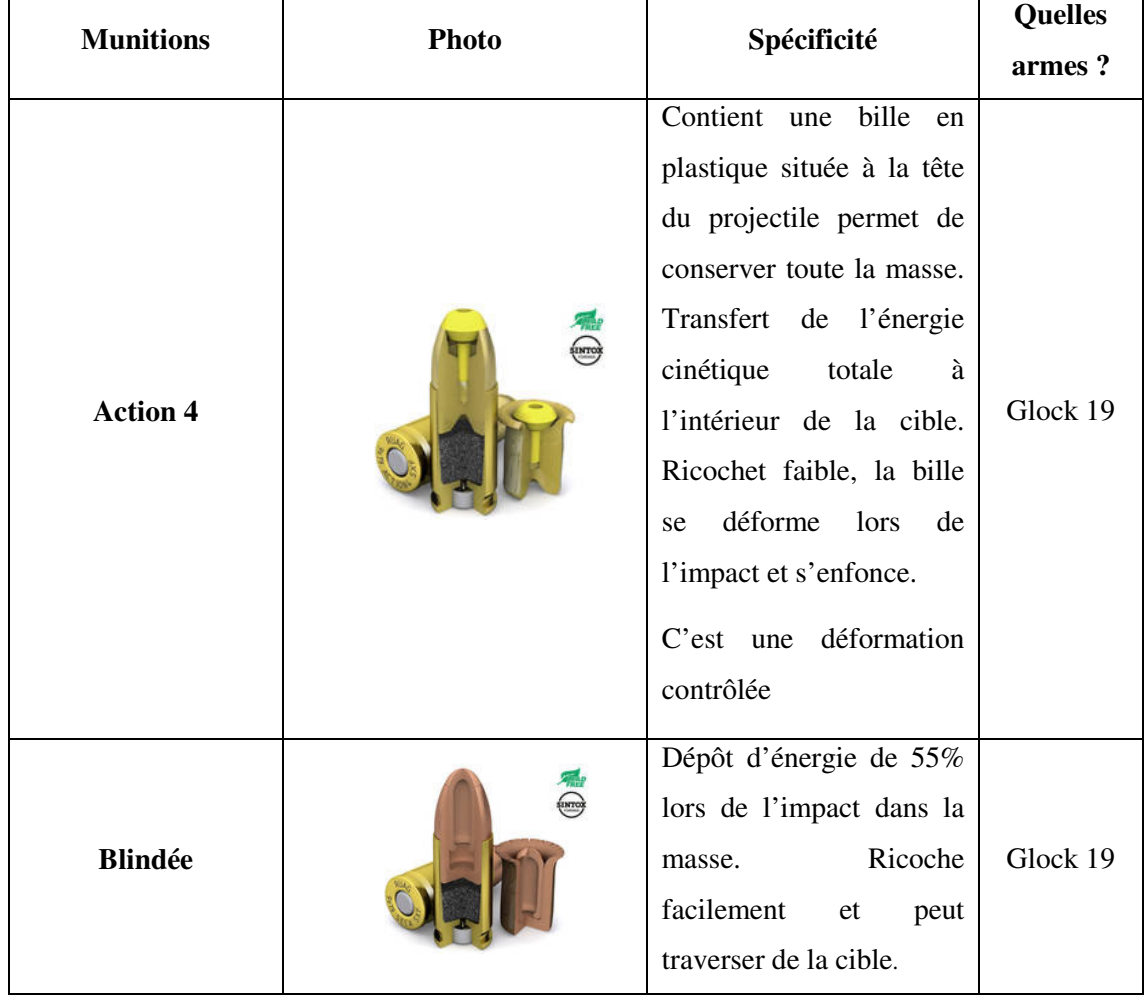

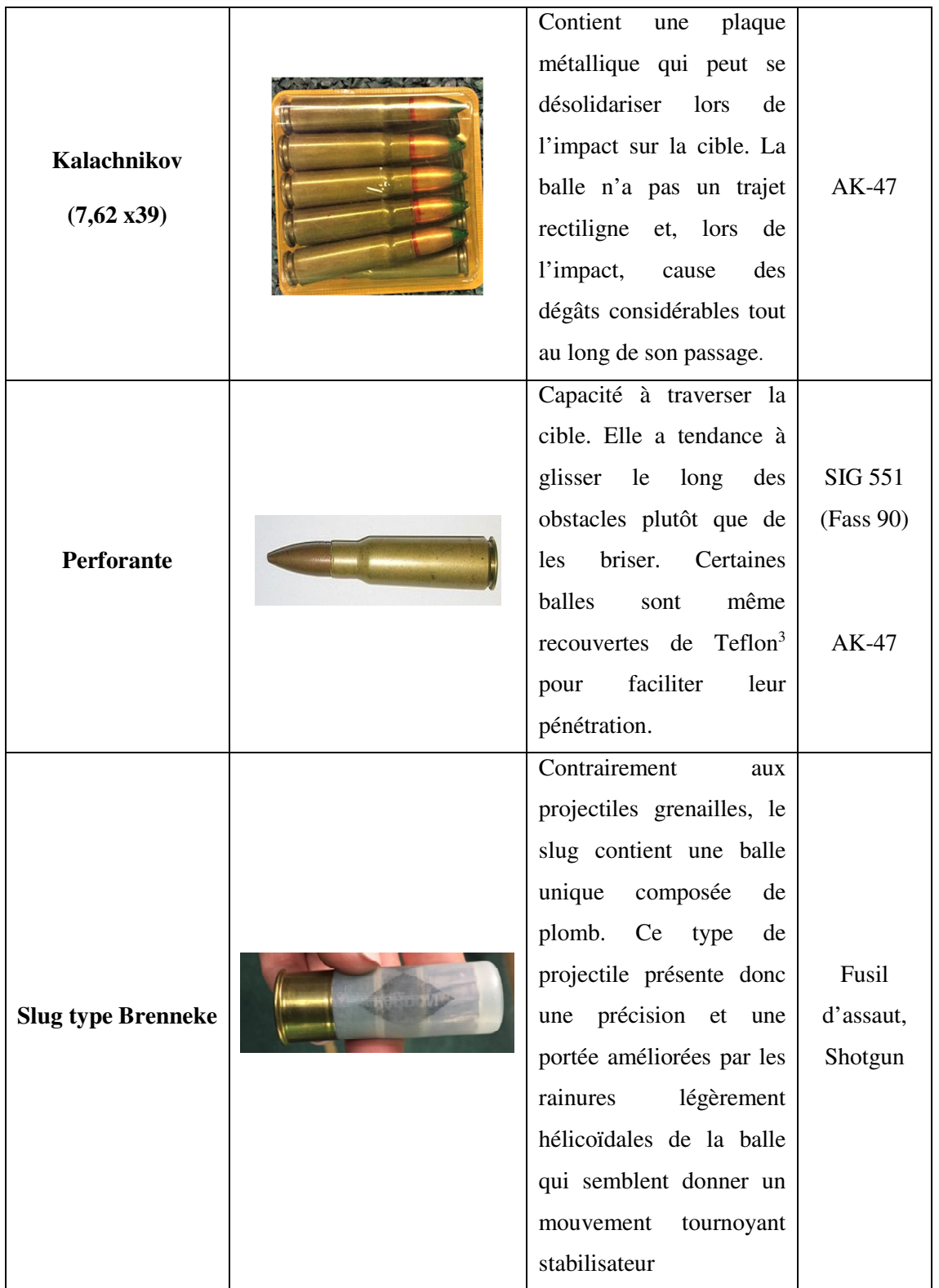

L'action 4 est une munition qui a été critiquée au départ par les différents corps de police en Suisse (Gallusser A., Bonfanti M., et Schütz F. 2002). Cette munition provoque des séquelles considérables qui peuvent être mortelles (Swissinfo.ch. 2006). Elle a une expansion contrôlée, car, lorsque le projectile touche une cible molle, le piston en matière plastique s'enfonce dans le

 3 Pouvoir anti-adhésif

projectile et provoque l'expansion de ce dernier. De ce fait, le projectile stoppe sa course sur une distance bien moindre, mais transmet alors une énergie cinétique plus importante à la cible. Certes, il peut causer des blessures plus larges que la munition blindée utilisée dans le passé, mais cette munition limite les risques de voir une autre personne touchée par le même projectile.

Selon le rapport de la Police Cantonale Vaudoise de mars 2009 (Réponse du Conseil d'Etat, 2009), la munition blindée passait généralement à travers le corps et était donc susceptible de provoquer des dégâts expansifs une fois la cible traversée. Le risque de ricocher était plus important. Il est essentiel de considérer que la dangerosité de l'une ou l'autre munition ne doit pas s'apprécier seulement par rapport à la personne touchée, mais aussi par rapport au contexte du tir et à son environnement.

La balle blindée perd 55 % de son énergie après avoir traversé une surface de 25 centimètres. Ceux-ci représentent l'épaisseur d'un thorax, tandis que la balle à expansion contrôlée libère toute son énergie dans la cible et donc s'arrête sur la distance de 25 cm.

L'efficacité limitée des balles blindées a également été perçue comme un avantage par les militaires, considérant qu'il était préférable de blesser un soldat ennemi que de lui infliger des blessures mortelles. Leur utilisation dans un contexte civil, par exemple par des policiers, pose un problème car elles traversent souvent les corps, ricochent facilement et donc peuvent atteindre des innocents.

Les balles utilisées généralement par le SIG 551 (Fass 90) sont blindées, donc plus perforantes et ont un pouvoir de pénétration assez conséquent. Si le projectile atteint une structure hyperdense dans la cible, elle aura tendance à suivre la trajectoire de cette hyperdensité et non de la traverser. Dans une cible molle, la balle ne fera que de traverser et ne causera pas de dégât majeur dans la cible molle. (Wikipédia®. 2015. Munition.)

Les projectiles utilisés dans une Kalachnikov AK-47 contiennent un cylindre de métal dur à l'intérieur. Ce dernier peut se désolidariser lors de l'impact et donc causer des dégâts importants dans le corps humain. Le projectile de la Kalachnikov AK-47 fait partie de la famille des balles perforantes, mais qui se désintègrent à l'intérieur du corps. (Beat Kneubuehl, 2011)

Pour terminer, la munition du fusil d'assaut, le Slug de type Brenneke, se loge dans des cartouches contenant une balle unique qui peuvent également être employées avec un fusil de chasse. Leur structure externe est similaire à celle des munitions grenailles, c'est-à-dire des cartouches à plombs à la différence que les plombs sont remplacés par un projectile unique. (Wikipédia®. 2016. Fusil à chasse)

En conclusion, le projectile Action-4 cause des dégâts internes plus importants, mais permet à la police d'arrêter plus rapidement la cible et d'éviter de blesser les personnes aux alentours. Dans notre étude, nous verrons si une différence notable se présente sur la structure du gilet par rapport aux différents dépôts d'énergie des balles. Nous verrons également les effets des projectiles perforants et du projectile de la kalachnikov sur nos gilets pour pouvoir établir le classement radiologique de résistance.

#### **3.2 Types de gilets pare-balles**

Plusieurs matériaux sont utilisés dans la fabrication actuelle des gilets pare-balles comme le Kevlar®, le Septra fibre®, le Goldflex®,le Twaron®, le Dynemma® ou encore le Zylon® (Wilhelm, M. 2008), ( Bykanova, L., Laurence, P., Link, N., Niu, Y., et Shen, W1. 2010). Une enquête de 2003 (Wilhelm, M. 2008) a été lancée afin de déterminer l'efficacité des matériaux utilisés pour la fabrication des gilets. Celle-ci a démontré que le gilet composé de Zylon était peu efficace et engendrait des blessures. Ces tirs de test vont permettre de voir si le projectile a été arrêté et s'il y a eu une déformation: cela permet d'adapter les couches et la protection de la personne qui le porte. (Banc National d'épreuve Saint-Etienne, n.d.)

Les gilets pare-balles sont également classés suivant leur niveau de protection. Cette échelle a été créée par la Nation Institute of Justice (NIJ) en Amérique. Cet institut a établi une échelle qui est composée de six niveaux (classe I, II, IIA, III, IIIA, IV). Pour chaque niveau de protection, il y a un type d'arme et de munitions testées. Cette classification permet de savoir quel est le projectile maximum potentiellement stoppé, suivant certaines contraintes, par les gilets. Plus le classement du gilet est haut, meilleure sera sa protection. Malheureusement, plus l'importance de la protection est élevée, plus le poids du gilet est conséquent pour le personnel, ce qui peut engendrer des problèmes musculo-squelettiques. (Protegor, 2012)

- Les niveaux II et IIA arrêtent les projectiles de certaines armes de poing.
- Le niveau IIIA arrête la plupart des munitions d'armes de poing, y compris les plus puissants comme les Magnum.
- Les niveaux III et IV stoppent certaines munitions de fusils d'assaut.
- Le niveau III arrête des munitions blindées standards (noyau en plomb)
- Le niveau IV arrête projectiles dits perforants (pointus avec noyau en acier) (Protegor, 2012).

Les gilets utilisés pour cette recherche sont des gilets de classe IIIA. La Police cantonale Vaudoise utilise cette classe de gilet, car ils offrent une bonne efficacité par rapport à leur poids. La Police Cantonale Vaudoise utilise également des gilets de classe IV, dits gilet lourds, mais uniquement pour des engagements ponctuels. Ceci est notamment dû à leur encombrement et leur poids. Le policier doit avoir une certaine liberté de mouvement lors d'une intervention afin d'être rapide pour agir. Il doit également le porter toute la journée, ce qui a un impact sur sa santé.

Les gilets utilisés proviennent de deux fabricants différents: cinq gilets ont été fabriqués par Burgmann Pro OY Finland et deux des gilets d'US ARMOR Corporation avec des compositions similaires, notamment avec de l'aramide. (FY-Composites Oy. n-d)

En conclusion, une fois les armes, les munitions et les différents types de gilets répértoriés, nous avons effectué les séances de tirs. Puis, une fois les séances de tirs effectuées, le scannage des gilets s'imposait.

#### **3.3 Moyen à disposition**

Les éléments balistiques étant présentés, nous abordons maintenant les aspects radiologiques qui sont nécessaires afin de répondre correctement à notre question de recherche.

Nous utilisons un scanner de la marque GE® Healthcare Lightspeed 64 barettes. Ce CT démontre différents paramètres variables afin d'obtenir une bonne qualité d'image. Il existe également différentes options que peut contenir le Software du scanner, comme par exemple l'option de réduction d'artéfact métallique (MAR). Actuellement, il existe plusieurs types de CT dont certains peuvent acquérir des images en double énergie (Cf. point 3.3.5). Le CT du CURML contient les algorithmes de reconstruction FBP et ASIR. Les autres options telles que la double énergie ou la diminution artéfact métallique (MAR) ne sont pas intégrées dans le CT que nous utilisons, mais peuvent apporter des compléments à l'amélioration de la qualité des images.

#### **3.3.1 ASIR**

La reconstruction itérative fonctionne de manière à ce que la première itération reconstitue des données brutes virtuelles et les compare aux données brutes réelles. Le logiciel élabore une moyenne des deux données. Il en résulte une nouvelle image, qui va servir de point de départ à une nouvelle itération. L'image de référence va permettre une deuxième reconstruction : une nouvelle série de données brutes virtuelles est reconstruite, que l'on compare aux données brutes réelles, et ainsi de suite. Une itération est définie comme une méthode de calcul dans laquelle une succession d'approximations, construite avec la précédente, est utilisée pour obtenir un degré désiré d'exactitude des données brutes virtuelles par rapport aux réelles. (Rendon, C.N, Feureulin S., & Boll, D.T. 2011). En quelques itérations, nous obtenons une image qui rend mieux compte du signal effectivement détecté dû à la diminution du bruit. Le but principal de la méthode itérative est de rendre une image de meilleure qualité avec un SNR amélioré. Les artéfacts sont également pris en compte pour mieux les soustraire. Il existe plusieurs pourcentages de reconstructions itératives.

#### **3.3.2 FBP (Filtered Back Projection)**

La rétroprojection filtrée est une technique par laquelle des projections ou des vues des données de base sont d'abord filtrés, puis de nouveau projetés dans un plan en deux dimensions (Rendon, C.N, Feureulin S., & Boll, D.T., 2011). La première étape de la reconstruction est de transformer le plan image en plan fréquentiel. Ces fréquences sont ensuite examinées par un filtre rampe qui est un filtre passe haut. Ensuite, une transformée de Fourrier inverse est effectué et une rétroprojection est faite pour obtenir l'image filtrée. L'avantage de cette méthode est sa rapidité d'exécution, mais son manque d'adaptation aux phénomènes physiques réels intervenant dans l'acquisition des images reste son principal inconvénient. (Radiophysique Vol. V. 2014. p.95).

#### **3.3.3 Filtres de reconstruction**

Les filtres de reconstruction sont des paramètres à choisir avant la reconstruction primaire. Les filtres influencent la résolution spatiale et le niveau de bruit de la coupe reconstruite. Tout cela se fait au niveau des fréquences de l'image. Pour avoir une meilleure résolution spatiale, mais rendant ainsi plus visible le bruit, des filtres passe-haut vont être privilégiés. Ces filtres sont adaptés aux structures à contraste naturel élevé tels que l'os ou le poumon. Inversement, pour avoir un moindre niveau de bruit, des filtres passe-bas vont être choisis. Les filtres passe-bas vont éliminer les hautes fréquences et ainsi atténuer le bruit et rendre visible les contours d'une structures. Ces filtres sont adaptés à des structures de faible contraste. (Radiophysique Vol. IV. 2013. p.27).

- Les filtres durs : OS, POUMON, DETAIL
- les filtres mous : SOFT, STANDARD

#### **3.3.4 MAR (Metal Artifact Reduction)**

MAR est un algorithme qui consiste à la réduction des artéfacts provoqués par des objets métalliques comme une prothèse par exemple. Cet algorithme de reconstruction n'a pas été utilisé pour notre étude, étant donné que le CT ne possède pas cette option.

Le métal a une très forte densité qui entraine une forte atténuation des rayons-x. Il aura peu de RX qui traverse la matière et donc peu de photon arriveront au détecteur, ce qui engendra un mauvais calcul lors des reconstructions d'image. Ce système de réduction d'artéfact fonctionne comme une boucle d'itération : il y une soustraction d'images. L'image d'entrée, qui est une image faisant ressortir les pixels de la zone métallique, sera soustraire de l'image de base. L'image résultante peut devenir une nouvelle image à qui subira ainsi de suite une soustraction jusqu'à l'atténuation des artéfacts causés par le métal. (Philips, 2016)

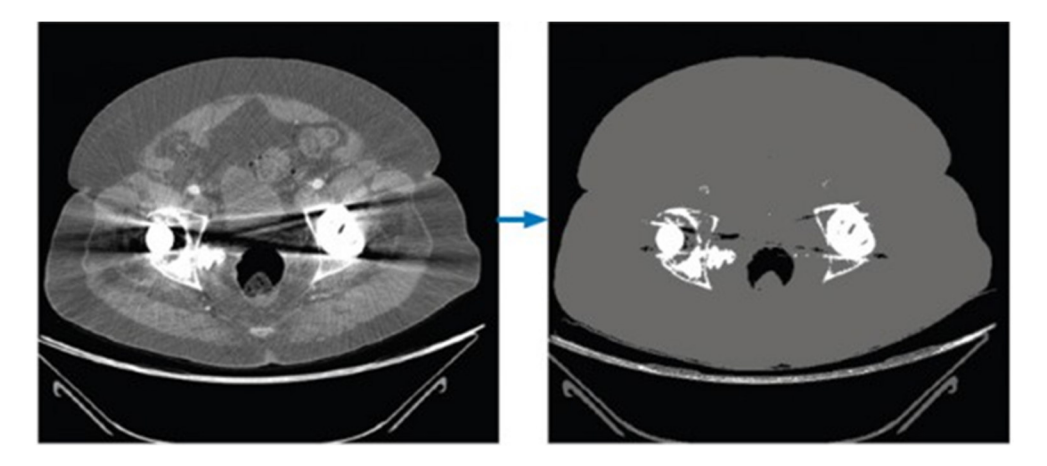

 **Figure 5: À gauche, l'image CT et à droite, l'image d'entrée.**

#### **3.3.5 Doubles énergies**

 CT Double énergie repose sur l'acquisition de chaque projection à deux énergies différentes, par exemple à 120 et 140 kV. Comme l'absorption des rayons X dépend aussi de leur énergie, le scanner recueille deux ensembles de données pour une même section qui permettent de classifier les différents tissus en fonction de leur densité. Une soustraction pondérée des deux projections va, en fonction de la densité du matériel, faire ressortir ce que l'on veut voir sur l'image.

#### **3.3.6 Fenêtrage**

Les fenêtrages d'affichages consistent à choisir une gamme restreinte de niveaux de gris de

l'image à afficher sur la gamme dynamique de l'écran. Elles se caractérisent par un centre et une largeur (centre L : Level/ Largeur : W : Width). Ces deux paramètres de la fenêtre d'affichage sont choisis de façon à encadrer la gamme de niveaux de gris de l'histogramme qu'on souhaite visualiser à l'écran. La largueur permet de régler le contraste d'affichage et le Centre permet d'ajuster la luminosité d'affichage. Ce réglage consiste à modifier la relation entre les niveaux de gris de pixels de l'image et la luminance des pixels à l'écran. Cela permet de rehausser le contraste d'une zone de l'image. **Figure 6: Différents exemples de** 

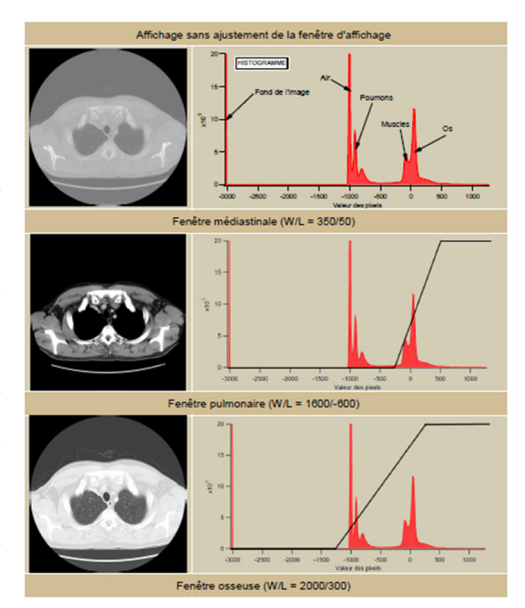

**fenêtrages** 

Le fenêtrage pulmonaire possède une large gamme dynamique (1600 W/-600L), ainsi qu'une large palette de niveau de gris. Ces différents aspects sont des éléments essentiels au développement d'un protocole d'acquisition optimale (Radiophysique Vol. V. 2014. p.46).

#### **3.4 Profil de coupe**

Le profil de coupe est un bon moyen objectif afin d'estimer la déformation du gilet lors de l'impact par rapport à sa structure de base, représenté par un profil initial. Ce profil initial est calculé par rapport à un endroit considéré comme « intact ». Cette référence représente donc l'épaisseur initiale du gilet. Nous avons choisi, avec précaution et de manière visuelle, l'endroit ayant subi le moins de déformation. Nous aurions dû prendre la référence sur la même coupe de l'endroit impacté, mais n'ayant pas scanné les gilets avant la séance de tir, cela était impossible pour certains gilets, notamment le fusil d'assaut. Des couches de Kevlar® sont superposées de manières compactes, mais il se peut qu'il y ait une présence d'air entre les couches. Nous insistons sur le fait que l'endroit est seulement considéré comme intact, car la mesure a été faite sur le gilet après la séance de tir. Le résultat peut être alors biaisé comparé à une mesure faite sur le gilet avant et après la séance de tir, car la totalité de la structure peut avoir subi une désintégration, non visible à l'œil nu.

Sur le graphique figure 8, vous pouvez observer en bleu la courbe de référence qui contient à son sommet une variation légère de contraste qui peut être dû à l'espacement entre les couches. Cet espace peut se traduire par l'incertitude d'un endroit intact. Si nous avions mesuré ce profil initial avant la séance de tir, nous aurions pu considérer ce profil comme une référence totalement fiable.

Une fois les mesures de ROI effectuées, nous avons créé un graphique basé sur les différents

profils de coupe pour chaque gilet. Ensuite, une superposition des courbes entre l'endroit impacté (orange) et l'endroit de référence (bleu) par le moyen d'Excel® a été réalisée. Ainsi, la représentation d'une déformation qu'à subi le gilet au niveau des HU de l'image en fonction de la longueur de l'épaisseur peut être mis en évidence. Ces mesures sur chaque gilet permettent d'établir le classement radiologique de résistance par rapport à un type d'arme et de munition utilisées.

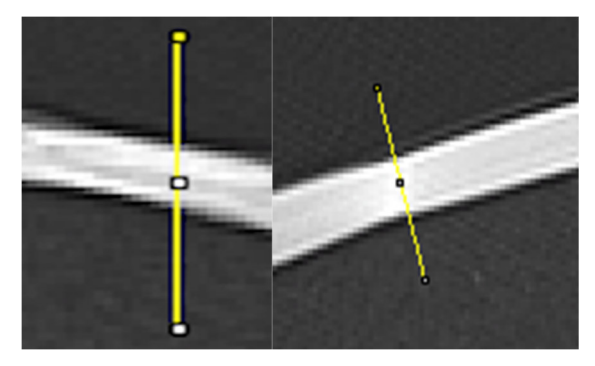

**Figure 7: Mesures pour le profil de coupe, sur une zone intacte du gilet (à gauche: un gilet US ARMOR Corporation ; à droite: un Burgmann Pro Oy** 

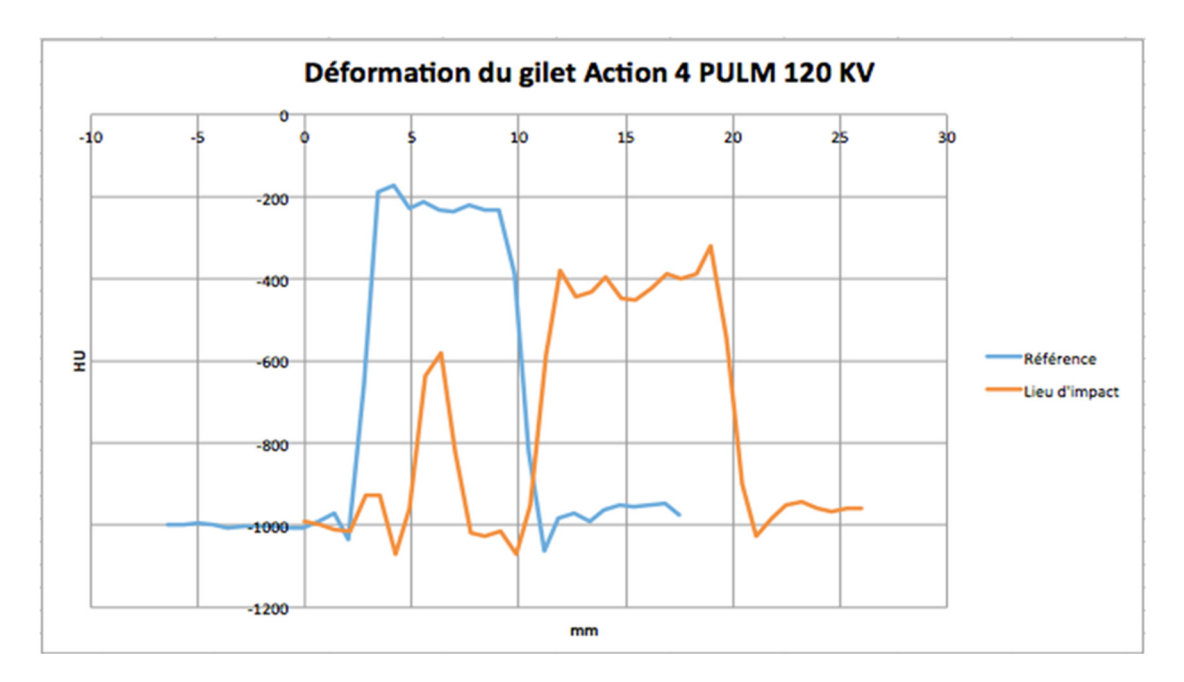

**Figure 8: Exemple de graphique basé sur les profils de coupe d'un gilet** 

Les courbes des graphiques ont été analysées de manière subjective et à la fois objective par rapport à la dispersion des HU dans la longueur du ROI. Ceux-ci ont été étudiés parallèlement avec les images CT. En effet, il est important de lier les images CT avec les graphiques afin que ceux-ci correspondent à ce qui est calculer par le logiciel et visualisé sur les coupes. Les courbes des graphiques donnent une idée visuelle de la déformation et en associant les mesures calculées ainsi que la déformation sur les images CT, nous arrivons à comparer l'aspect qualitatif et quantitatif.

Il est difficile d'établir une analyse totalement objective pour instaurer un pourcentage de déformation précis entre les différents gilets. Nous avons tenté de réaliser une méthode d'analyse objective qui met en évidence la déformation de chaque gilet individuellement par rapport à sa propre référence d'épaisseur. Le pourcentage de déformation sera ainsi effectué sur la base de ce repère. Cependant, étant donné que l'épaisseur des gilets varie selon les fabricants, la déformation seule ne peut pas être classifiée.

#### **4. Phases exploratoires**

Afin d'arriver à des résultats concluants, nous avons réalisé plusieurs phases exploratoires. Lors de la première phase, nous avons tiré sur les gilets avec les différentes armes et différentes munitions citées auparavant. Ces tirs ont permis d'observer visuellement la déformation du gilet selon une distance fixe de 15 mètres, mais également de pouvoir visualiser au scanner l'impact du tir sur la structure du gilet. De la ouate industrielle a été placée entre la face antérieure et postérieure du gilet afin de créer un espace suffisant simulant la forme d'un thorax.

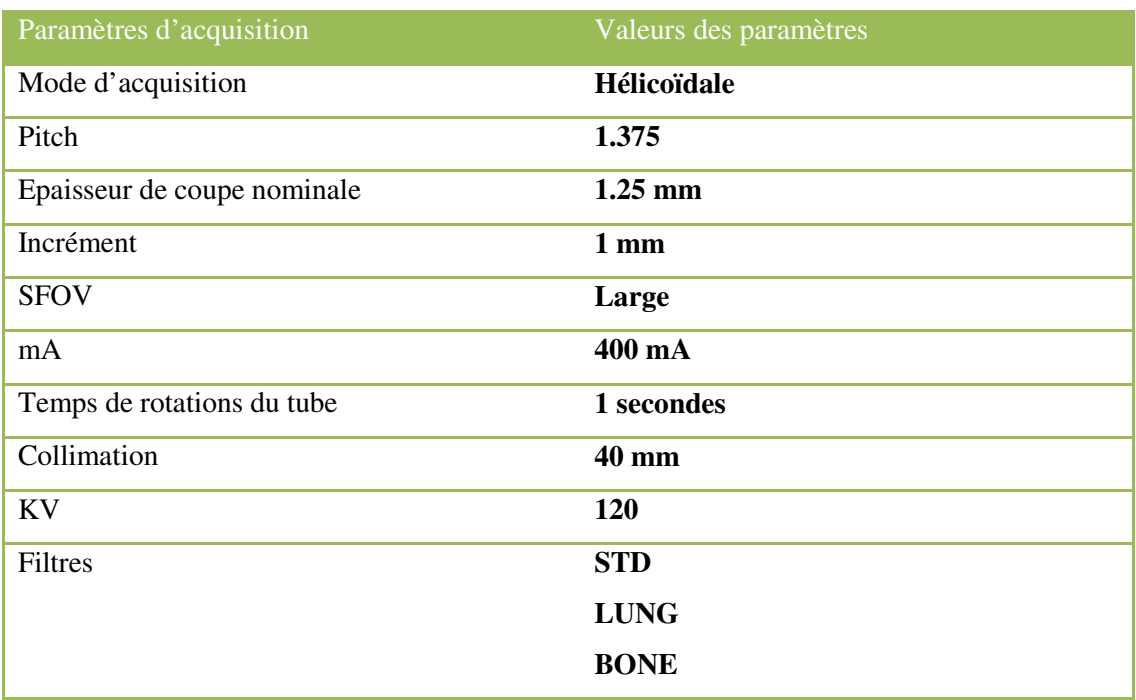

#### **Tableau 3: Protocole de base du CURML**

Une fois les tirs achevés, nous avons scanné les gilets avec des paramètres d'acquisitions standardisés du CURML se trouvant dans le tableau 3. Cette étape reste exclusivement exploratrice afin de distinguer la déformation visuelle à l'œil nu et la déformation visualisée par le CT-scan. Par conséquent, le but de cette phase était de nous conforter dans le choix d'utilisation du CT pour compléter les résultats obtenus en balistique, c'est-à-dire de joindre la déformation visualisée avec la déformation définie par le scanner. Par rapport à ce protocole de base, nous avons élaboré et réfléchi à des paramètres d'acquisition optimaux vis-à-vis des apports théoriques et physique du CT à une meilleure visualisation de la structure du gilet.

Cette étape supplémentaire nous a permis d'ériger une liste de protocoles provisoires qui ont été testés, analysés et modifiés au cours d'une seconde phase. Vous retrouvez ces protocoles au tableau 5, sans tenir compte du filtre pulmonaire et reconstruction ASIR 100% qui sont apparus au cours de la seconde phase.

Toutefois, nous avons rencontré un biais à cette partie de notre étude. En effet, la ouate industrielle n'est pas représentative de la masse moyenne d'un thorax ce qui peut modifier l'impact de la balle au moment du tir. C'est pour cela que nous avons pris conscience de l'importance d'effectuer une deuxième séance de tir avec l'équipe du GAAF, avec une simulation de la masse corporelle.

Pour la seconde phase exploratoire, nous simulons le poids d'un thorax à l'aide d'un sac de sable, car un savon balistique est trop onéreux. Nous avons constaté une différence lors du choc du projectile contre la cible. Avec satisfaction, nous avons observé que le gilet se projetait moins et résistait plus à l'impact par rapport à la première séance, ce qui nous confortait dans notre doute de départ. Nous avons également modifié la distance de tir qui a été définit à 5 mètres ce qui pourrait être plus réaliste lors d'une intervention de la Police.

Lors de cette étape, nous avons également modifiés nos algorithmes de reconstruction après plusieurs analyses antérieures. L'apport de filtres de reconstruction de hautes fréquences améliore nettement la résolution de l'image. C'est pour cela que nous avons décidé de faire des acquisitions complémentaires.

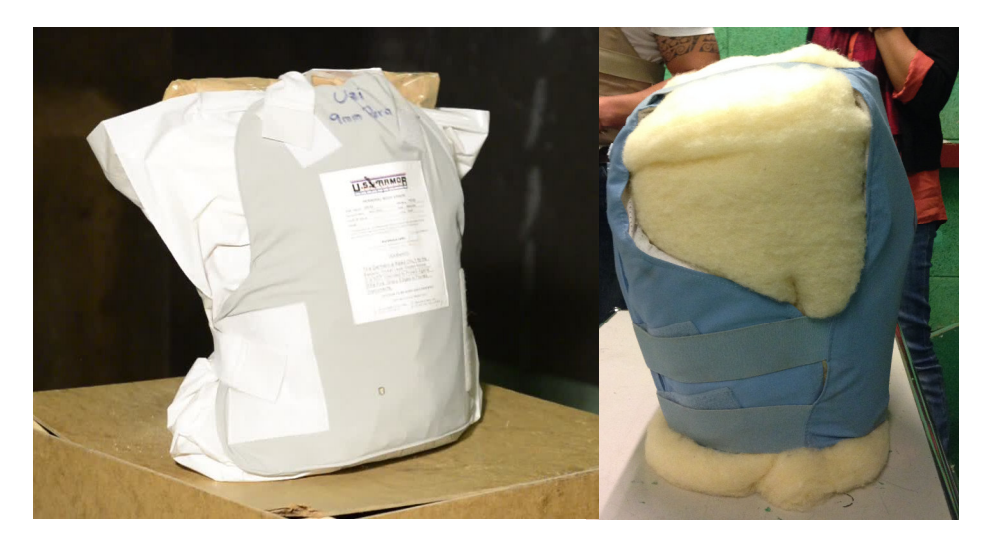

**Figure 9: Gilet avec sac de sable (gauche) et gilet avec de la ouate (droite)** 

Une remarque importante à souligner à cette étape, les gilets fournis par la Police Cantonale Vaudoise provenaient de différents services et n'appartenait pas tous aux mêmes fabricants : ce qui peut créer des résultats biaisés pour la suite. Chaque production est unique selon la marque : l'épaisseur de la structure du gilet peut varier d'une marque à l'autre. Les gilets sont de marque Burgmann Pro Oy® et US Armor Corporation®.

#### **4.1 Protocoles établis**

Le but de ce travail est de définir la meilleure technique afin de déterminer de manière précise la déformation et la résistance du gilet pare-balles. Nous avons modifié les paramètres d'acquisition et les paramètres de post-traitement dans le but d'optimiser la qualité d'image afin de mieux visualiser la zone d'intérêt. Ces choix ont déterminé plusieurs protocoles provisoires qui découleront sur trois protocoles à discuter.

Dans notre étude, nous avons des paramètres qui sont fixes et d'autres variables. Selon les différentes explications théoriques, les paramètres représentés dans le tableau 4 restent fixes, car ils représentent la combinaison la plus optimale par rapport aux limites du CT utilisé. Tandis que les paramètres d'acquisition qui se trouvent dans le tableau 5 varient selon leur utilité à l'image. Pour les paramètres fixes, nous avons choisi un mode d'acquisition « Helical » avec le pitch le plus faible afin de pouvoir reconstruire des séries avec la plus petite épaisseur de coupe possible. Nous avons également sélectionné une incrémentation la plus fine possible permettant le chevauchement des coupes afin de diminuer l'effet de volume partiel à la reconstruction.

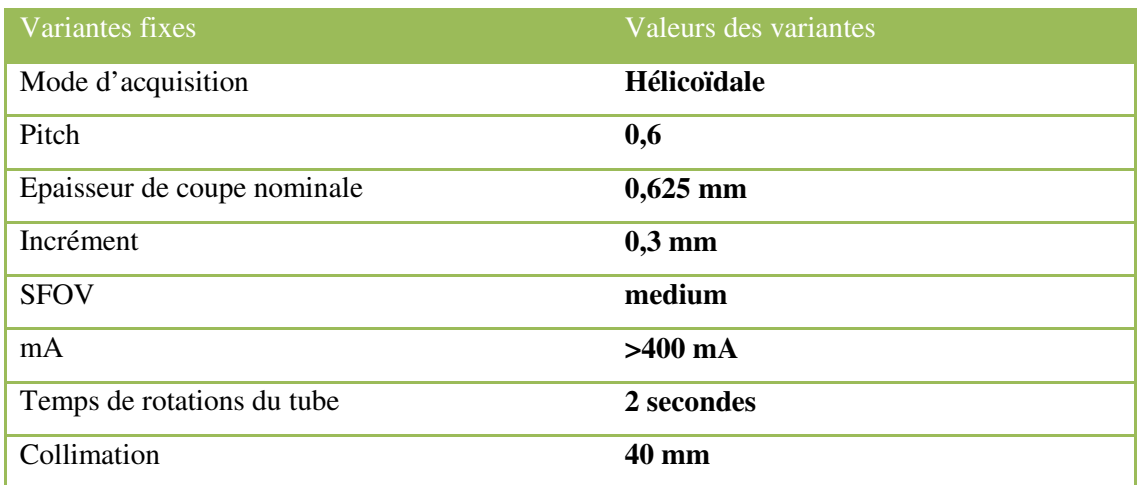

#### **Tableau 4: Variantes**

Au niveau des mA, nous nous sommes orientées vers une valeur de mA élevée soit plus de 400 mA. En théorie, le rapport signal sur bruit sera péjoré comparé à l'utilisation d'auto-mA, car cette technique d'auto-modulation de courant ne produit pas de perte du signal de bruit car l'appareil compense le manque de photons en utilisant un courant plus élevé selon la variation d'épaisseur ou de densité. Cependant, étant donné qu'une structure métallique se trouve dans la zone d'intérêt, nous avons décidé d'utiliser un courant fixe, car cette densité ne se trouve pas dans la gamme dynamique du CT et l'apport de cette technique n'apporte pas un grand intérêt pour notre étude (Arrigoni, C. 2015).

Nous avons fait varier les paramètres d'acquisition suivants : la tension, l'algorithme de reconstruction et la méthode de reconstruction.

Les protocoles Standard 120, 100 et 80 appliquent une variation de trois algorithmes de reconstruction différents, mis à part le protocole Standard 120 qui a un algorithme de reconstruction pulmonaire en plus (en vert). Ce dernier permettra de déterminer quel algorithme de reconstruction procure la meilleure qualité d'image pour déterminer la meilleure visualisation de la structure du gilet sur le logiciel de post-traitement. Mais nous avons également fait varier les KV dans ces trois protocoles afin d'observer une variation de contraste avec la tension.

| Protocoles      | Tension du Tube<br>[kV] | Algorithme de<br>reconstruction | Méthode de<br>reconstruction |  |
|-----------------|-------------------------|---------------------------------|------------------------------|--|
|                 |                         | <b>STANDARD</b>                 |                              |  |
|                 |                         | <b>SOFT</b>                     |                              |  |
| Standard 120    | 120                     | <b>DETAIL</b>                   | Rétroprojection filtrée      |  |
|                 |                         | <b>PULMONARY</b>                |                              |  |
|                 |                         | <b>STANDARD</b>                 |                              |  |
| Standard 100    | 100                     | <b>SOFT</b>                     | Rétroprojection filtrée      |  |
|                 |                         | <b>DETAIL</b>                   |                              |  |
|                 |                         | <b>STANDARD</b>                 |                              |  |
| Standard 80     | 80                      | <b>SOFT</b>                     | Rétroprojection filtrée      |  |
|                 |                         | <b>DETAIL</b>                   |                              |  |
| <b>ASIR 120</b> | <b>120</b>              | <b>STANDARD</b>                 | <b>ASIR</b>                  |  |
|                 |                         | <b>PULMONARY</b>                | 50 %<br>100%                 |  |

**Tableau 5: Protocoles établis avec en vert les compléments venus lors de la seconde phase exploratoire** 

Le protocole ASIR 120 utilise deux algorithmes de reconstruction avec un filtre standard (midur, mi-mou) et un filtre dur afin d'avoir une résolution optimale au niveau de la structure du gilet. Nous avons exploité divers pourcentages de reconstruction itérative afin de comparer par la suite les conséquences de ceux-ci sur l'image et les bénéfices qu'ils peuvent apporter au niveau de la qualité d'image.

L'algorithme de reconstruction pulmonaire n'apparaissait pas dans la base de nos protocoles « tests ». Au cours de nos analyses, nous avons remarqué que l'algorithme pulmonaire pouvait nous apporter des informations complémentaires à nos explorations. Nous avons donc décidé de rajouter par la suite cet algorithme afin d'avoir une base de données suffisantes pour les résultats.

Avec ces protocoles mis en place, nous pouvons émettre une hypothèse : en effet, l'apport du système de reconstruction itérative diminue le bruit de manière considérable et s'approche au mieux possible, selon le pourcentage de reconstruction, des valeurs réelles. L'algorithme DETAIL ou PULMONARY peut favoriser la résolution spatiale avec l'application de filtres de hautes fréquences ce qui nous aidera à différencier les différentes couches du gilet pare-balle. Nous allons comparer notre hypothèse théorique avec nos résultats d'analyse d'image.

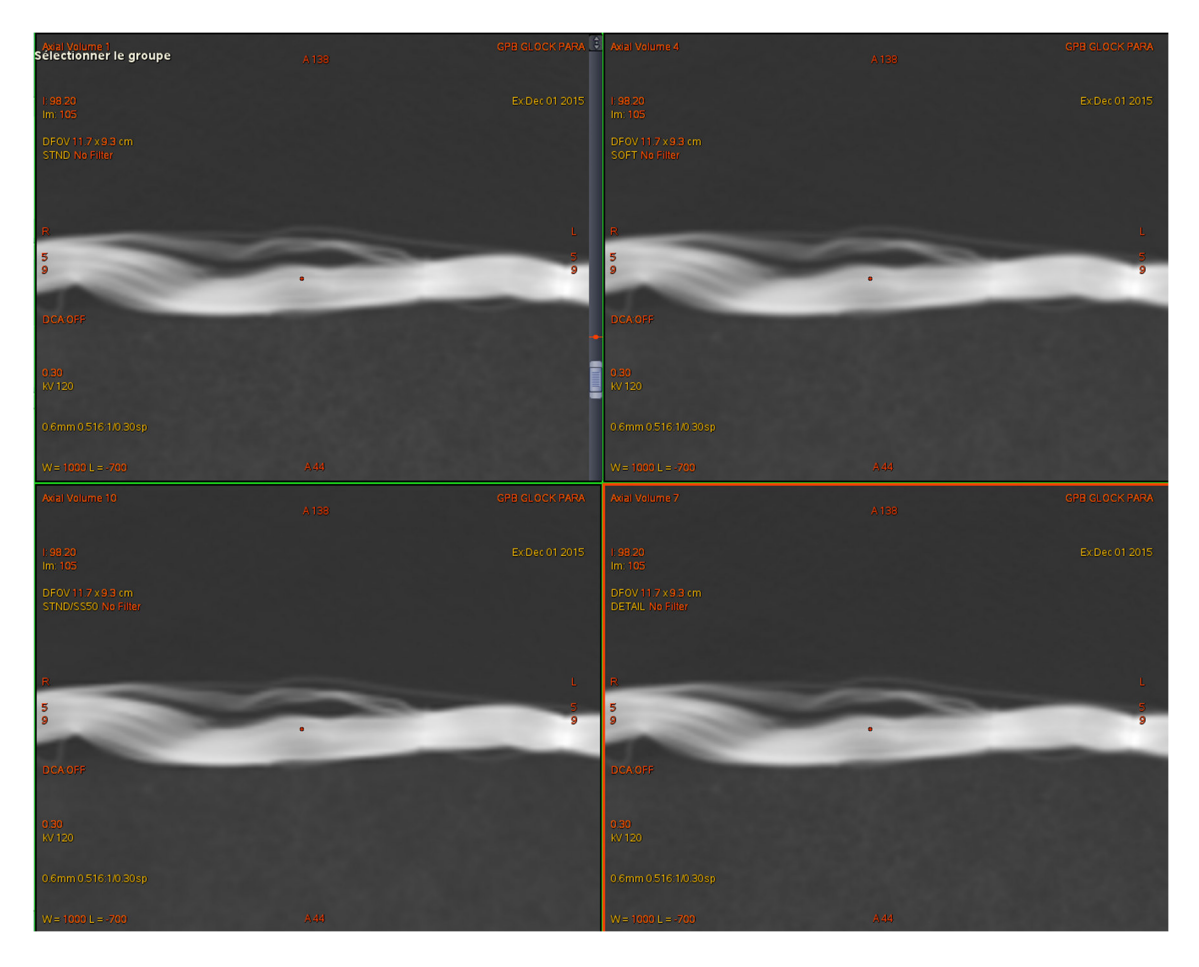

**Figure 10: Variation des algorithmes de reconstruction (STD, SOFT, STD ASIR 50% et DETAIL)**

Le protocole d'acquisition « standard 120 » se trouve en exemple dans la figure 10. On observe les algorithmes de reconstruction différents. Il est alors difficile de visualiser une nette différence de résolution et de contraste entre les séries. La comparaison entre les différents algorithmes de reconstruction a été réalisée avec le logiciel Advantage Window®.

Il existe plusieurs méthodes en post-traitement afin d'optimiser la qualité d'image au niveau de la visualisation. Il est important de préciser que l'influence du post-traitement n'aura aucune conséquence sur des mesures effectuées sur des images traitées, car les modifications ne rentrent pas dans les ROW Data de l'image. Le logiciel Advantage Window® mesure les SNR exclusivement sur les images de base et donc non traitées. Les principales techniques de post-

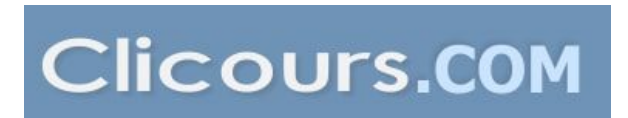

traitement qui seront retenues pour ce travail sont : le fenêtrage et l'application de différents filtres de visualisation.

Le logiciel Advantage Window® propose six fenêtrages prédéfinis : pulmonaire; tête; rachis ; abdo; vertèbre et arthro. Le fenêtrage « pulmonaire W1000/ L-700 » est visuellement le plus adapté pour analyser les images au niveau de la structure du gilet. Il permet une meilleure visualisation de la composition du gilet ; par contre les contours du projectile ne peuvent pas être visualisés. Si nous voudrions analyser le projectile en diminuant les artéfacts, le fenêtrage Arthro « W5000/ L1000 » serait le plus adapté. (Arrigoni, C. 2015)

Les images seront toutes visualisées avec ce fenêtrage pulmonaire. L'utilisation d'un fenêtrage automatique permet une meilleure reproductibilité même si la visualisation de la structure du gilet peut être améliorée avec un fenêtrage manuel. Chaque personne a une perception différente de l'image et va ainsi régler le fenêtrage selon sa propre subjectivité.

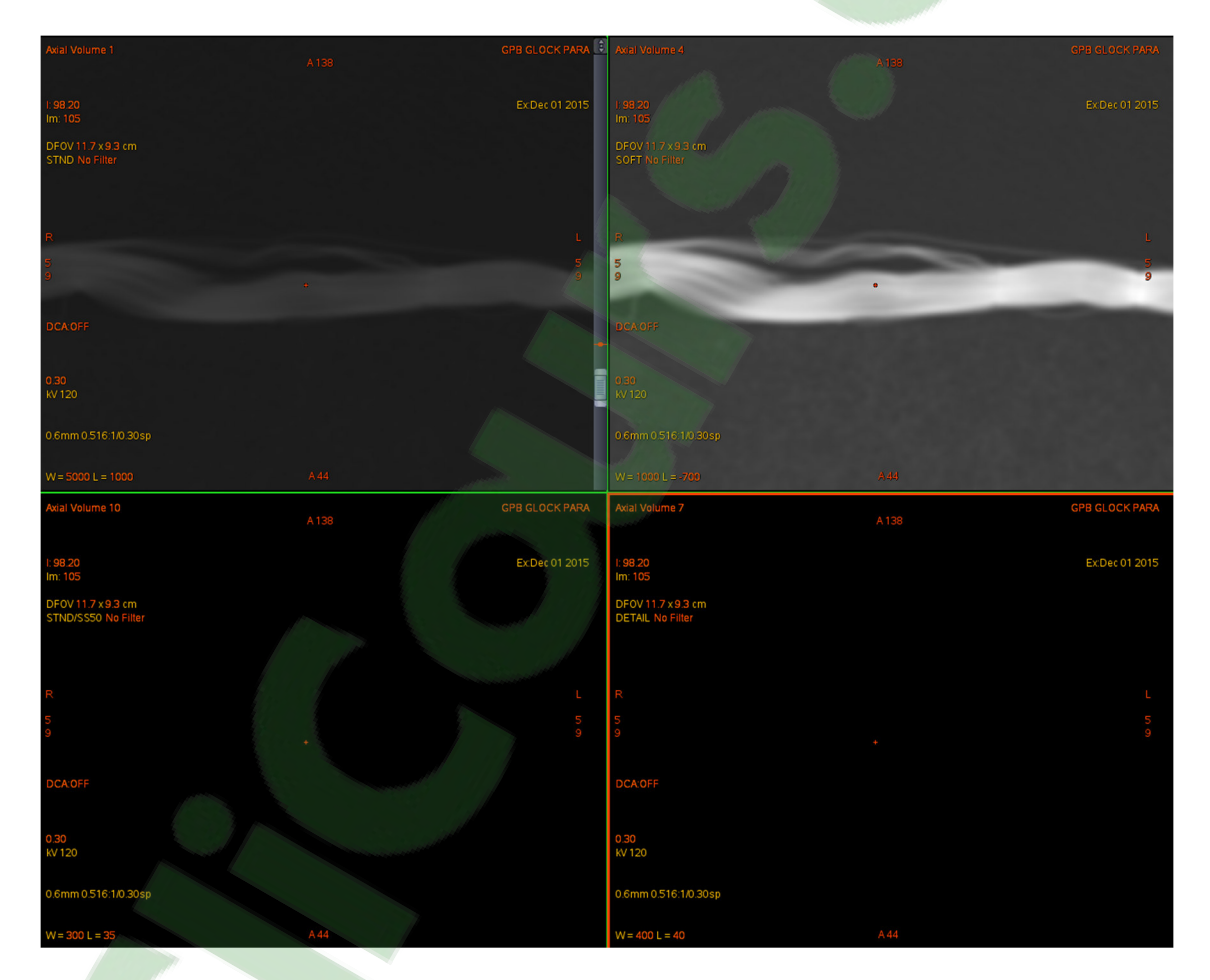

#### **Figure 11: Fenêtrages (arthro, pulmonaire, rachis, abdo)**

Au niveau des filtres de visualisation, nous voulons augmenter la résolution spatiale de l'image à l'affichage afin de différencier au mieux les couches tissulaires du gilet pare-balles. Afin d'améliorer la résolution spatiale, nous voulons appliquer des filtres passe-haut. Ces derniers présents dans le logiciel, sont les filtres EDGE de trois niveaux et pulmonaire. Vous trouvez

dans la figure 12 les exemples de variation entre les différents filtres de fréquence. La caractérisation des différentes couches sera effectuée avec un filtre passe-haut « pulmonaire » qui renforce la résolution spatiale.

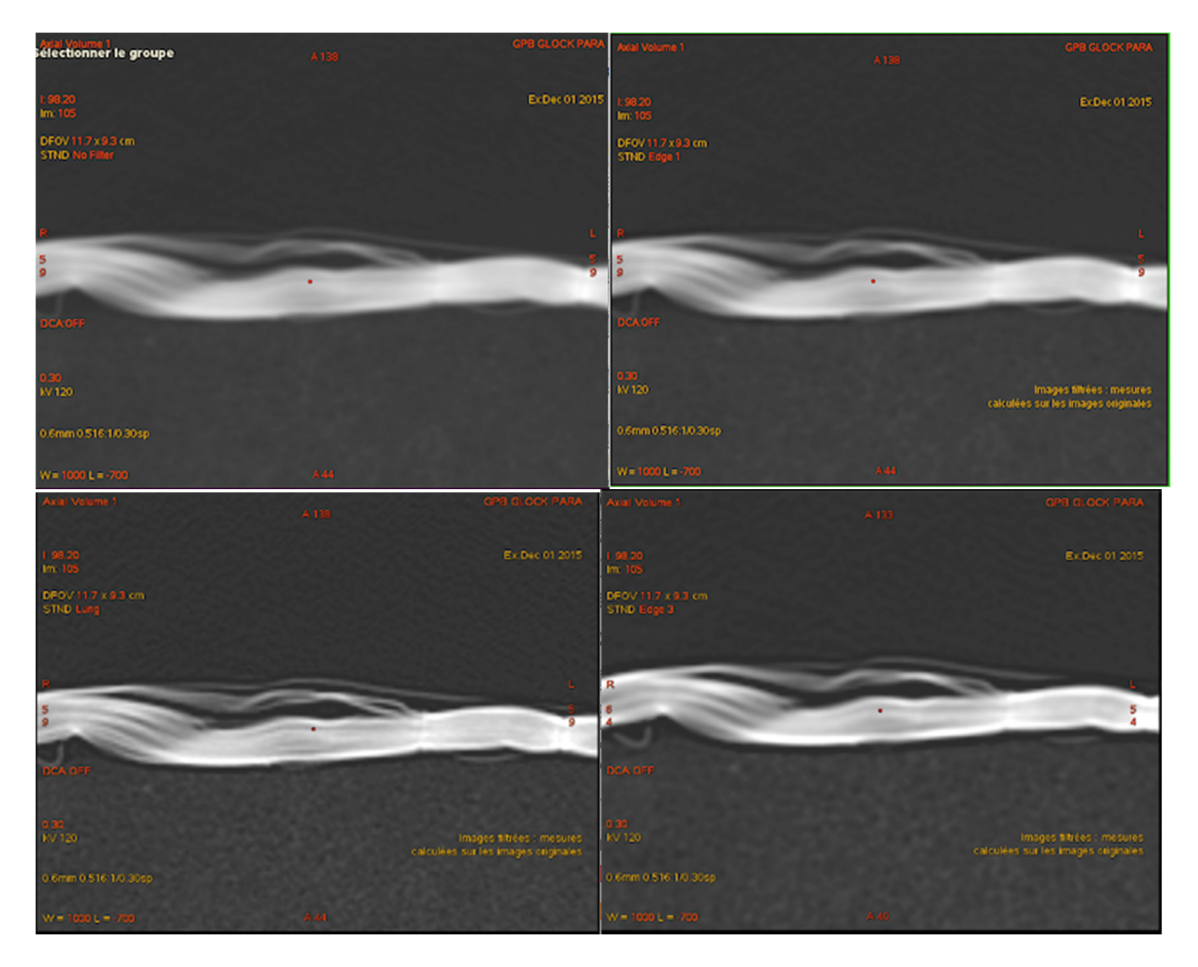

**Figure 12: Filtres de visualisation (no filtre, Edge 1, Lung, Edge3)** 

En conclusion, le fenêtrage le plus adapté pour la visualisation est pulmonaire avec une largeur de 1000 (W) et un centre de -700 (L) qui est réglé automatiquement par le logiciel d'Avantage Window®. Pour augmenter l'optimisation de visualisation de nos images, le filtre de visualisation pulmonary reste le plus adapté avec sa fréquence passe-haut. Ces deux paramètres permettront de favoriser l'analyse du protocole final notamment pour la résolution spatiale. Par contre, ils n'aideront pas à la mesure du SNR et à la visualisation du contraste étant donné qu'ils ne sont pas dans les ROW Data de l'image.

#### **5. Résultats**

Dans ce chapitre, plusieurs éléments sont représentés. Au niveau de l'analyse des images radiologiques, celles-ci doivent remplir un nombre de conditions afin d'être considérées comme image de bonne qualité. Chacun des critères d'analyse cités au chapitre 3 a été observé individuellement. Chaque série d'image remplit ou non les conditions de qualité d'image. (Ween, B., Kristoffersen, D. T., Hamilton, G. A., & Olsen, D. R., 2005). La série qui aura le plus d'aspects favorables représentera notre protocole de base à la réalisation des images. Pour rappel, ces critères ont été analysés par rapport à la variation du filtre de reconstruction et la variation des KV.

Pour cette analyse, l'observation s'est basée sur des aspects intra et inter personnel. L'observation interpersonnelle correspond à l'échange des données sur le sujet entre les personnes pour trouver un accord commun. Par contre, l'analyse intra personnelle correspond à l'observation personnelle de chaque personne qui peut diffèrer (Joly B., 2009). Nous avons analysé les images tout d'abord de manière intrapersonnelle, puis ensuite interpersonnelle afin de trouver un accord en commun et analyser ainsi les différences de chaque observateur. Au final, nos analyses intra et interpersonnelle se rejoignaient avec une variation non significative.

#### **Analyse de l'image radiologique**

Le premier élément observable était la résolution spatiale. Pour rappel, sur nos images, nous n'avons aucun moyen de référence exacte afin d'observer cette résolution, c'est pour cela que l'analyse est totalement subjective. La série qui démontre selon nous, la meilleure résolution spatiale est la série LUNG FBP. Cette acquisition nous donne la meilleure définition des contours de la structure des gilets. Les séries qui péjorent le plus la résolution sont le SOFT et la reconstruction STD ASIR 100%.

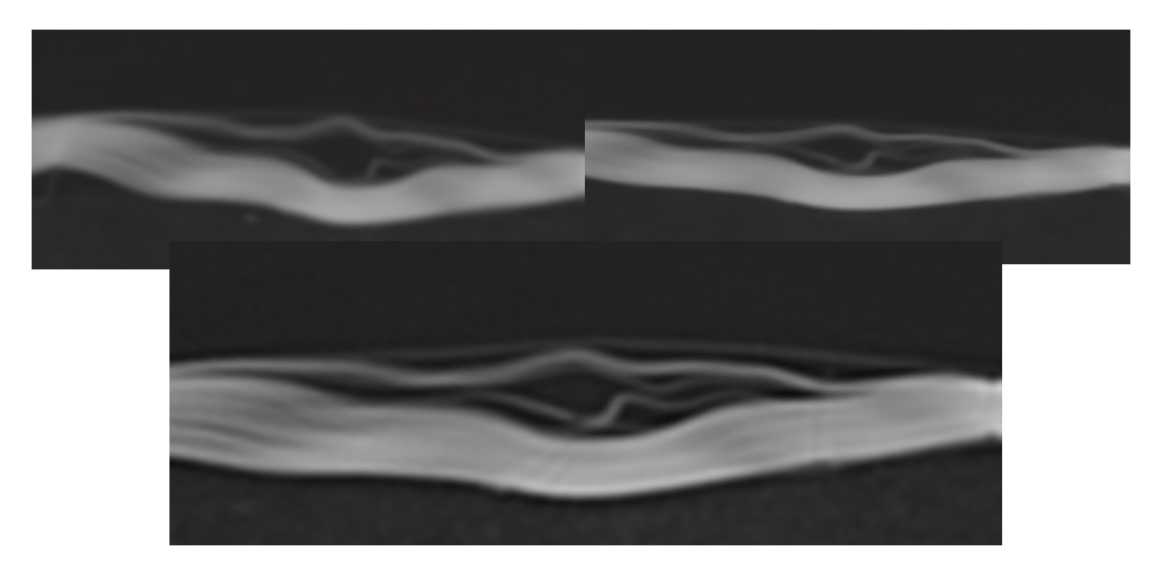

**Figure 13: Résultats de la résolution avec les filtres du haut : STD ASIR 100%, SOFT et en bas le filtre de reconstruction LUNG** 

L'élément suivant qui a été exploré est le contraste. Par rapport à la méthode explicitée dans le chapitre 3, la superposition des courbes de la variation des HU sur le graphique Excel® relève une légère différence de contraste entre les séries reconstruites (cercle rouge). Nous avons créé deux graphiques de la variation du contraste, car nous avons réalisé deux acquisitions à des moments différents. Le premier graphique figure 14 correspond à notre première acquisition avec les protocoles « tests » et le deuxième graphique figure 15 correspond à l'acquisition complémentaire.

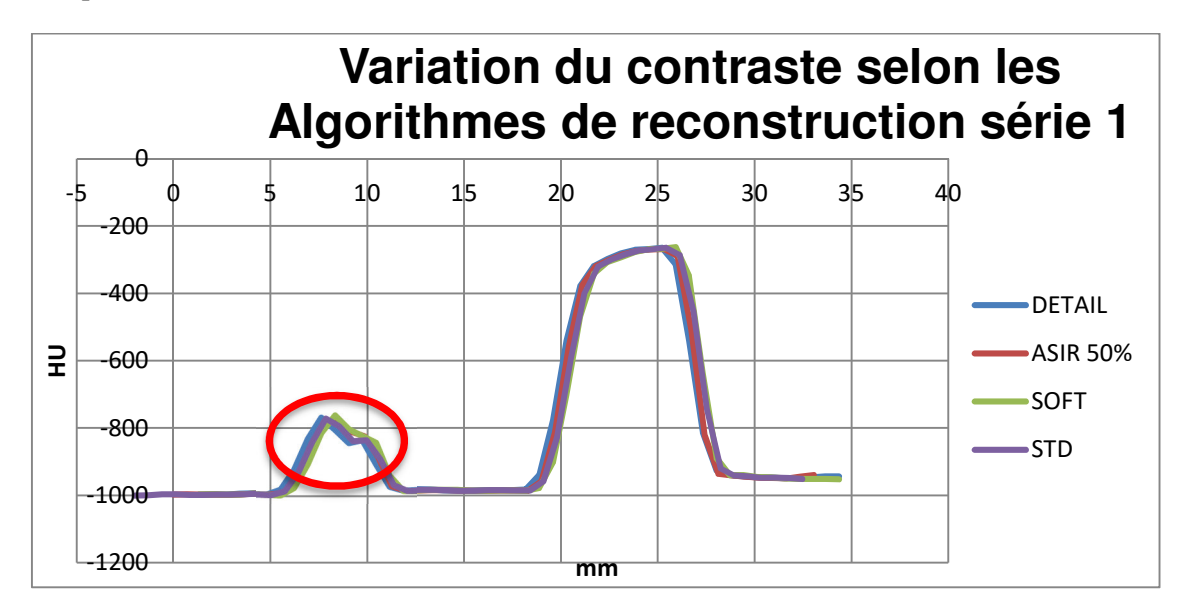

**Figure 14: Variation du contraste selon les algorithmes de reconstructions série 1**

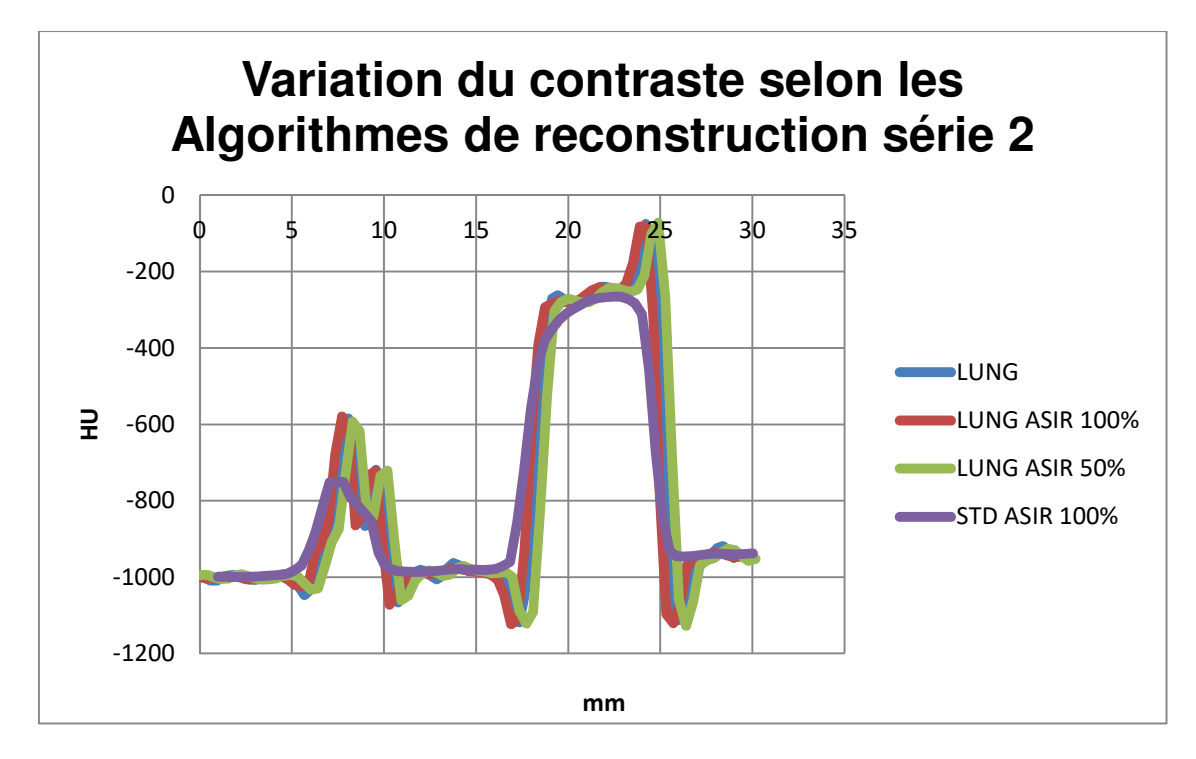

**Figure 15: Variation du contraste selon les algorithmes de reconstructions série 2**

Nous en concluons que la variation du contraste est moindre pour tous les algorithmes de reconstruction de la série 1 d'acquisition, néanmoins l'algorithme SOFT et ASIR 50% varie au niveau de la 1ère courbe du graphique (cercle rouge). Ce phénomène peut s'expliquer vis-à-vis du filtre passe-bas du SOFT, c'est-à-dire que l'algorithme favorise le contraste, ce qui péjore la résolution spatiale et donc « lisse » l'image. L'ASIR, lui, va diminuer le bruit de l'image, nous pouvons émettre l'hypothèse que l'ASIR, malgré ses bienfaits, pour de petites structures, diminue légèrement la résolution de l'image. (Rendon, C.N. et al, 2011)

La superposition des courbes graphiques entr[e la série 1 e](https://www.clicours.com/)t 2 ne peut pas se faire à cause de mesures qui varient par rapport à la longueur scannée qui est différente. Sur ce second graphique, l'application du filtre de reconstruction LUNG montre de manière générale une variation du contraste qui varie fortement, comparé aux autres filtres de reconstruction. (STD, DETAIL, ...). Au niveau de la méthode de reconstruction pour ce second graphique, il y a très peu de différence entre l'ASIR 50% LUNG et FBP LUNG, en ce qui concerne le contraste. Nous observons toutefois une légère différence de la variation du contraste entre l'ASIR 50% et l'ASIR 100% LUNG. Contrairement à nos hypothèses de départ, l'ASIR n'est pas favorisé dans ce procédé. En effet, nous avons constaté qu'en augmentant toujours plus le pourcentage d'itération, la variation du contraste par rapport à la série de base (STD et LUNG FBP) diffère de plus en plus. Les algorithmes les plus appropriés au niveau de la variation du contraste sont tous les algorithmes qui utilisent la reconstruction LUNG. Ce sont tous des filtres passe-haut. (Radiophysique Vol. IV. 201. p.23).

Un des derniers aspects analysés est la mesure du signal sur bruit de l'image. En théorie, nous avions déduit que la série ASIR aura le meilleur SNR : en effet les mesures ont démontré que le meilleur SNR était au niveau des séries ASIR. (Rendon, C.N. et al, 2011). Il est important de signaler que les mesures de SNR ont été comparées par rapport à leur série d'acquisition. C'està-dire que nous avons comparé les séries de la première acquisition entre eux et la série de la deuxième acquisition ne peut pas être comparée à la première série, car il est impossible d'avoir une même coupe de référence pour toutes celles qui n'ont pas été acquises le même jour. Ceci peut alors représenter un résultat biaisé. Le SNR varie très peu entre les différentes séries, étant donné la grande quantité de signal qui arrive au détecteur. Les mesures du signal sur bruit sur la figure 16 contiennent un signal d'amplitude entre 393 et 415 et un bruit de fond qui se trouve entre 31 et 20. Ces résultats ne sont pas considérés comme étant fortement variables.

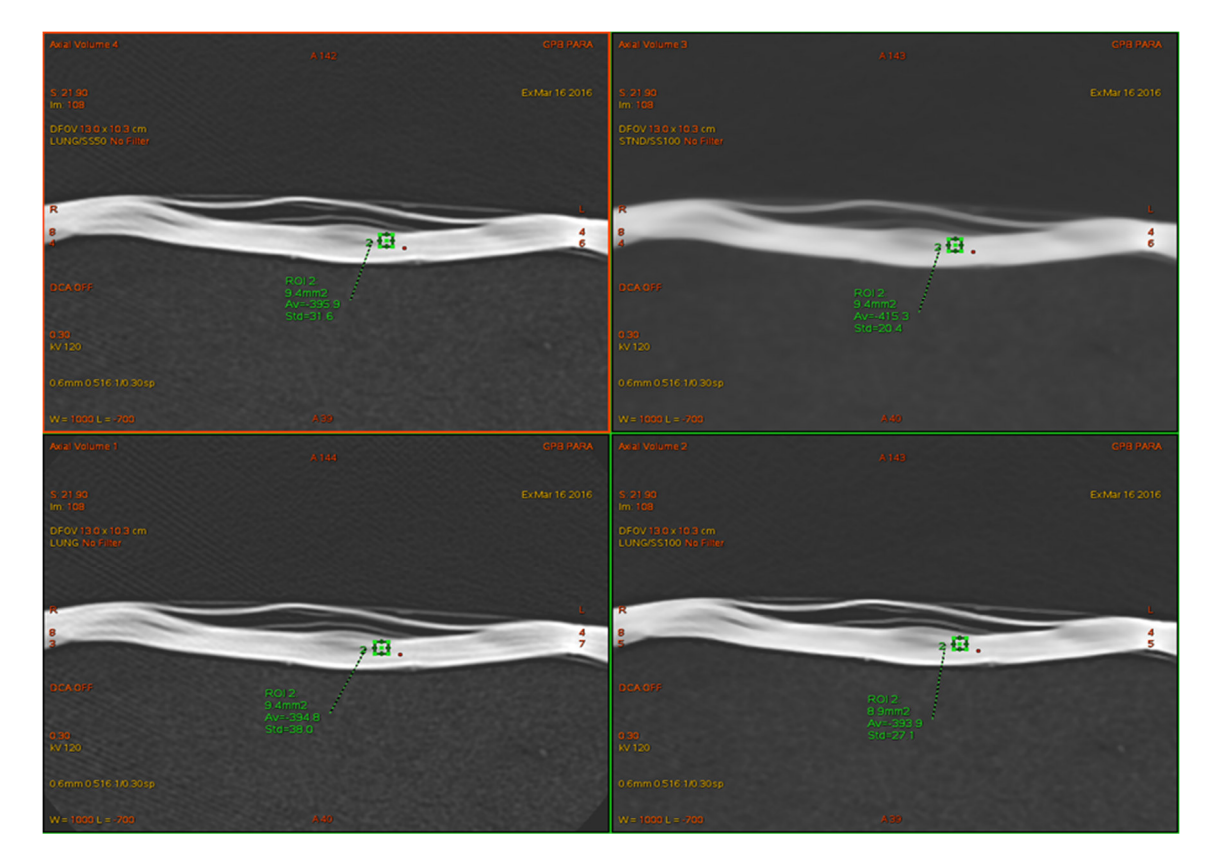

#### **Figure 16: Mesure du SNR**

Sur toutes nos séries, les artéfacts ne varient pas et sont présents sur toutes les séries. Ceux-ci peuvent diminuer ou augmenter selon les différents filtres de reconstruction. Cette analyse est purement subjective et visuelle. Dans certains gilets, un projectile est resté dans la structure interne. Dans ce cas-là, nous avons choisi de prendre deux coupes après la présence de la balle, pour éviter un artéfact métallique qui péjore fortement la qualité d'image. En prenant deux coupes après le projectile, nous restons proches du lieu d'impact, ce qui est important pour la détermination de la déformation du gilet.

La série qui favorise la meilleure qualité d'une image radiologique dans ce cas est la série LUNG FBP : elle rassemble les éléments essentiels, la résolution et le contraste pour l'analyse d'une image radiologique. Pour rappel, le SNR, dans notre cas, a une faible variation au niveau des différentes séries de reconstruction.

Le choix des KV s'est fait de la même manière que l'analyse des images radiologiques. C'est-àdire que nous avons analysé la variation des KV en utilisant les éléments de la variation de contraste et du SNR. En théorie, l'utilisation d'une haute énergie diminue le contraste de manière proportionnelle. Nous prenons, en exemple, les NCT des tissus mous qui varient de 39 à 38, soit une baisse de 2,57 % en passant de 80 à 100 KV. Nous aurons, par contre, avec des densités plus élevées comme l'os ou le métal dans notre cas, une baisse significative des HU qui passent pour l'os de 1327 à 1088 entre 80 et 100 KV. Cela correspond à un rapport de 18,02 % de baisse (Radiophysique Vol. IV., 2013. p.51). On constate que les HU du gilet sont de faibles

densités proches de celles du tissu mou. La densité du Kevlar est de 1.44 g/cm<sup>3</sup> et la densité du tissu mou est de 1.05g/cm<sup>3</sup>. Ceci engendre une variation peu significative en fonction de l'énergie. Par contre, dans certains cas, la présence d'une balle nous démontre un niveau de signal élevé des HU. Avec l'utilisation d'une énergie plus élevée, les HU vont diminuer significativement, car le métal a une haute densité de 8 g/cm<sup>3</sup>. (Jean Rostand Technologie, n.d.)

Le métal ne fait pas partie de la gamme dynamique du CT qui est limitée aux densités du corps humain, ce qui peut alors apporter des artéfacts en étoile lors de la phase de reconstruction. Avec une haute énergie et le nombre de mA que nous utilisons, il est essentiel de vérifier que les pixels ne soient pas saturés. Nous avons donc pratiqué un profil de coupe sur la balle à 80, 100 et 120 KV. Dans les trois cas, les pixels ne sont pas saturés à la figure 17. La mesure du SNR a démontré une faible différence entre les séries de 80 à 120 KV. Nous obtenons tout de même un meilleur SNR avec l'utilisation de 120 KV, car le rayonnement est plus pénétrant et donc plus de signal arrive au niveau des détecteurs. A mAs faible, il y a aura une baisse du contraste avec 120 KV, mais, vu l'utilisation du nombre de mAs, on aura une compensation de la perte de contraste et un bruit qui va fortement diminuer.

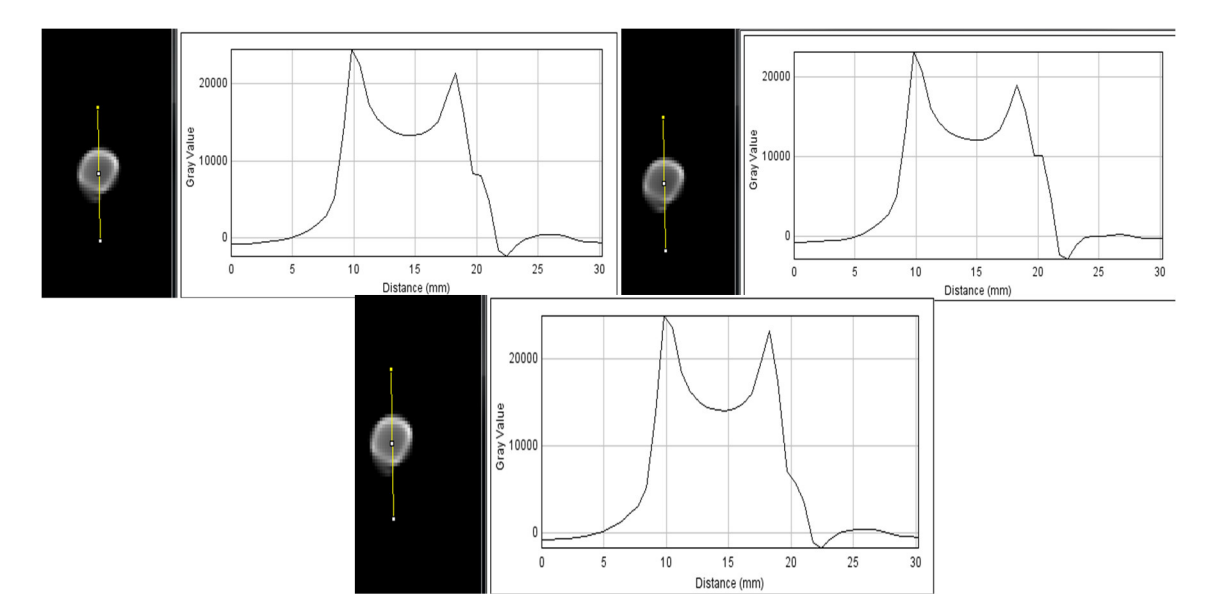

**Figure 17: Profil de coupe de la balle 80 KV (gauche), 100 KV (droit), 120 KV**

D'après nos résultats, nous sommes arrivées à la conclusion du protocole final qui est indiqué dans le tableau 6.

#### **Tableau 6 : Protocole Final**

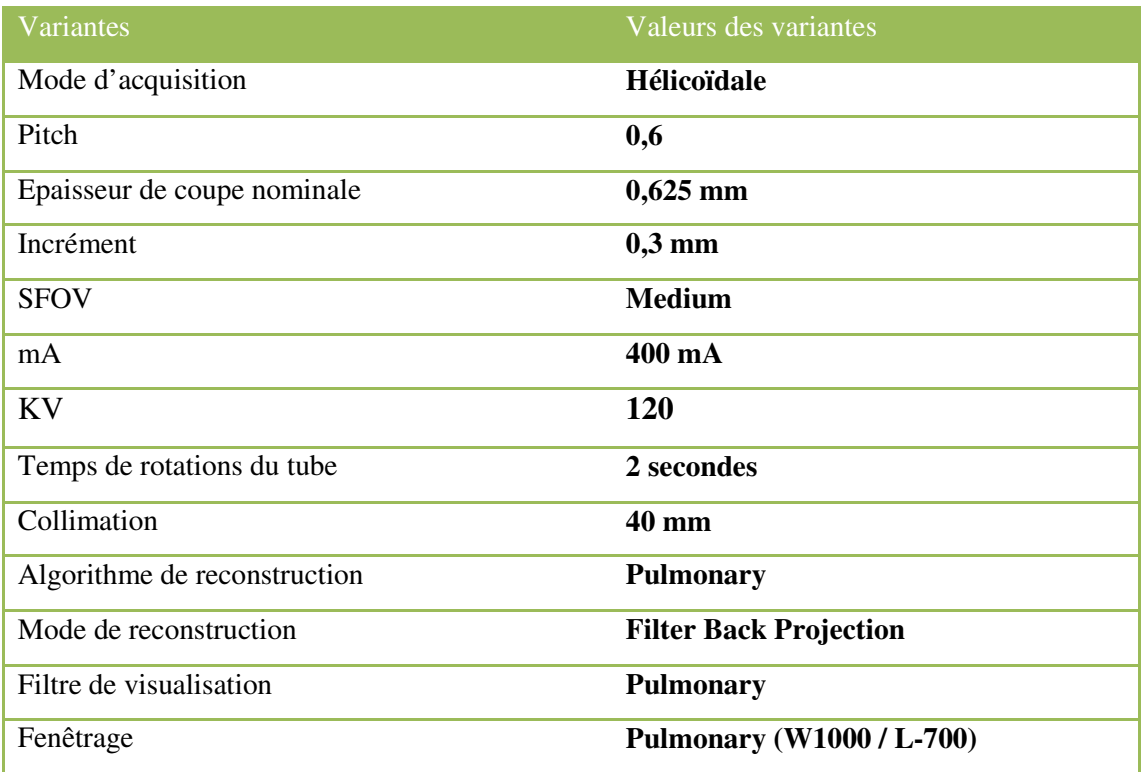

#### **Résultats des profils de coupe**

Notre protocole final étant déterminé, nous avons pu procéder au scannage de tous les gilets avec un protocole identique à tous. Chaque gilet a été répertorié par rapport à la marque et à la munition tirée.

Sur les graphiques, visuellement, chaque arme et projectile se comportent différemment au niveau de la déformation de la structure interne du gilet. En effet, vous pouvez visualiser, sur les différents graphiques, la courbe de variation des HU de l'endroit « sain » en bleu superposé à la courbe de l'endroit endommagé en orange qui représente la déformation du gilet. Chaque arme comporte des caractéristiques spécifiques telles que l'énergie déposée, ce qui engendre des conséquences différentes sur la cible.

La courbe de référence a été choisie sur le gilet le moins impacté et repris pour tous les autres gilets de même marque. La marque Burgmann Pro Oy® regroupe les gilets comportant les projectiles provenant des armes suivantes : AK-47, Magnum Rem. 44, Glock Action 4, Fass 90 et Glock para. Tandis que la marque US Armor Corporation® contient les gilets suivant : Uzi et Armscor MS F30 Slug.

Grâce à ces graphiques, nous avons pu établir l'épaisseur exacte du gilet en mesurant la distance totale par rapport au point de départ de la courbe bleue de référence et le point d'arrivée de celle-ci. C'est-à-dire que nous avons pris le pic de départ et de fin de la variation du contraste visible avec les points verts. Ensuite, le même procédé a été pratiqué pour le lieu d'impact en orange avec la mesure de la longueur de déformation du gilet par rapport à un point de départ et d'arrivé visible avec les flèches rouges sur nos images.

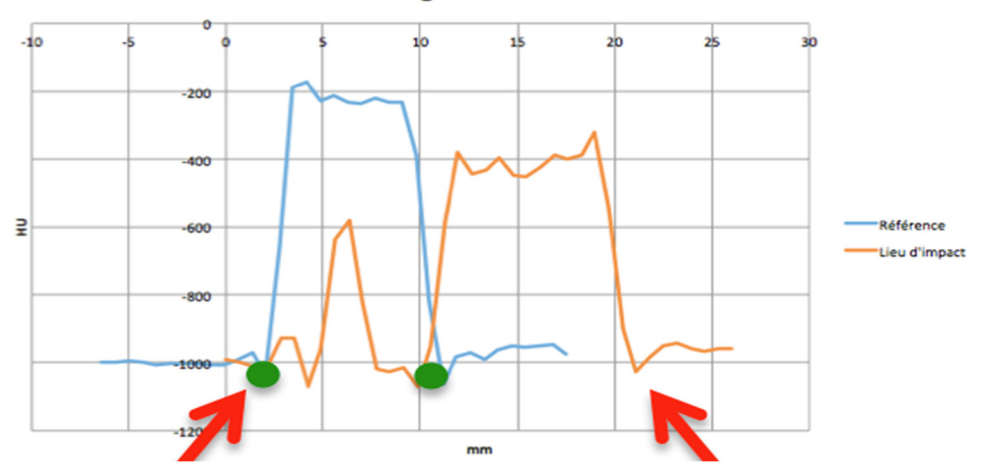

Déformation du gilet Action 4 PULM 120 KV

**Figure 18: Explication des mesures pour la référence (points verts) et de la déformation (flèches rouges)** 

Pour le choix des coupes des gilets sans la balle, nous proposons de prendre une coupe au milieu de l'impact et deux après pour celles qui contienne la balle. La courbe de déformation représente l'énergie déposée par la balle sur la structure. Les conséquences de l'énergie déposée sur la structure interne du gilet sont visibles sur les images CT avec la séparation des différents blocs de couches.

La partie subjective a été analysée au travers de la déformation visuelle sur les images CT et de la longueur de la déformation par rapport au graphique.

• Glock para 9mm

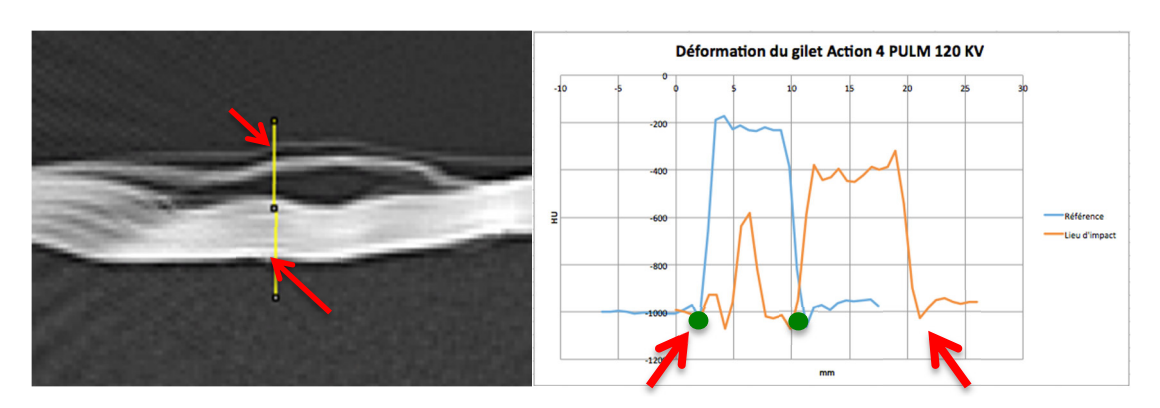

**Figure 19: Mesure du profil de coupe sur une zone impacté et graphique de déformation du Glock Para** 

Ce gilet a arrêté le projectile lors de la séance de tir. Nous observons trois « pics » distinct de la variation du contraste. Le premier pic correspond, sur l'image, à une première couche du gilet avec ensuite un espace, puis le deuxième pic avec un ensemble de couches plus épais et le troisième pic représente le dernier bloc de couche sur l'image CT qui est la couche la plus distincte. Chaque séparation de pic a une différenciation de contraste nette : cela image l'espace produit par l'impact entre les couches du gilet. La courbe de référence commence à 2.03mm par rapport au commencement du ROI et se termine à 11.17mm, ce qui donne la longueur de 9.14mm d'épaisseur du gilet. La déformation commence à 2.10mm et termine à 21.09 mm, ce qui donne une déformation totale de 18.99mm. Nous voyons une correspondance entre les résultats du graphique et aux résultats de la coupe CT.

• AK-47

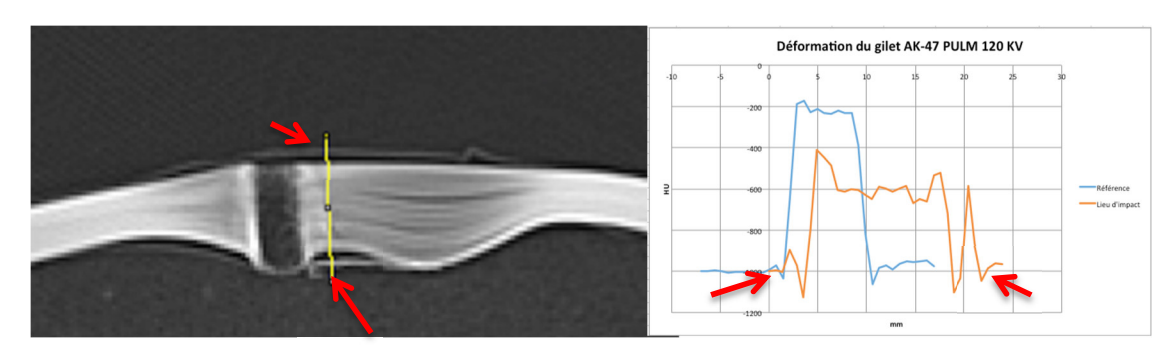

**Figure 20: Mesure du profil sur une zone impactée et graphique de déformation de l'AK-47** 

La balle a traversé le gilet lors de la séance de tir. Sur ce graphique, nous pouvons également observer trois pics, mais dans ce cas-là, un pic est plus distinct que les autres au niveau de sa longueur de déformation. Le premier pic correspond à la fine couche supérieure visible sur le CT. Pour la courbe de référence, le gilet a la même épaisseur que le gilet précédent étant donné qu'il provient du même fabriquant. Pour sa longueur de déformation, le point de départ a été déterminé à 1.4 mm et le point de fin à 21.79 mm, ce qui correspond à une déformation totale de 20.39mm.

Glock Action 4

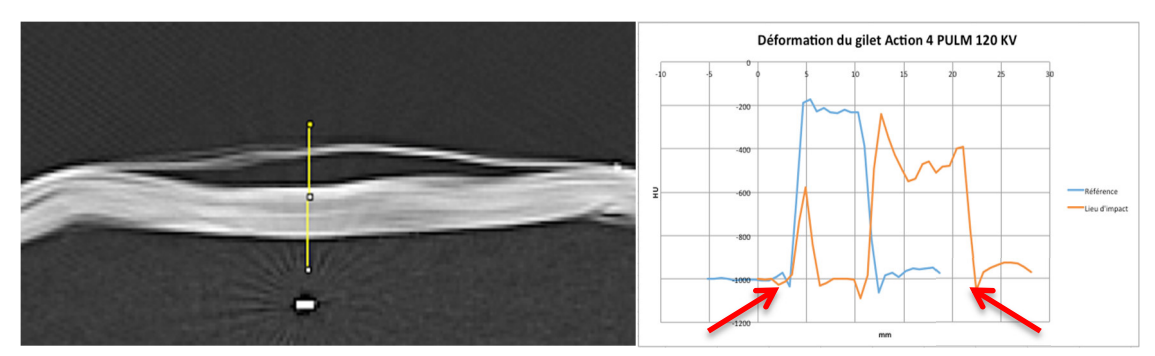

**Figure 21: Mesure du profil de coupe sur une zone impactée et graphique de déformation du Glock Action 4** 

Sur ce graphique, nous pouvons voir deux pics qui correspondent aux deux couches de gilets séparées. Nous pouvons également observer sur cette coupe un fragment restant de la balle. Pour la courbe de référence, le gilet a la même épaisseur que le gilet précédent étant donné qu'il provient du même fabriquant. Pour sa longueur de déformation, le point de départ a été déterminé à 1.4 mm et le point de fin à 22.5mm, ce qui correspond à une déformation totale de 21.1mm.

• Magnum reg 44mm

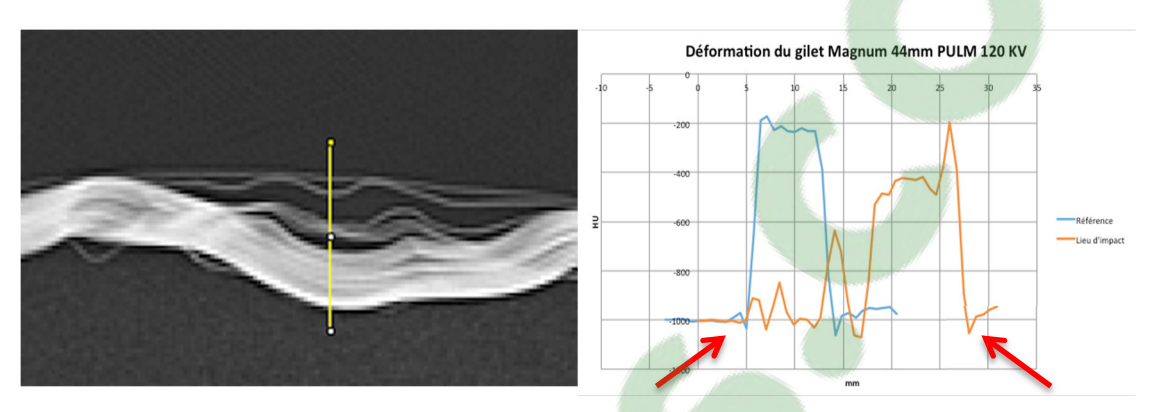

**Figure 22: Mesure du profil de coupe sur une zone impactée et graphique de déformation du Magnum reg 44mm** 

Le projectile se trouve dans le gilet, nous avons donc choisi deux coupes après l'impact. Sur ce graphique, nous pouvons voir plusieurs pics. L'impact de la balle a un pouvoir de séparation plus élevé que les précédentes munitions. C'est-à-dire que les couches ont moins bien résisté à l'impact et ont dû se « séparer » pour avoir une résistance optimale, étant donné que le projectile est resté à l'intérieur de la structure. (Wikipédia®, 2015, Gilet pare-balles). Cette séparation des couches se voit nettement sur les images CT. Pour la courbe de référence, le gilet a la même épaisseur que le gilet précédent étant donné qu'il provient du même fabriquant. Pour sa longueur de déformation, le point de départ a été déterminé à 4.21 mm et le point de fin à 23.59mm, ce qui correspond à une déformation totale de 19. 69mm.

Sig 551

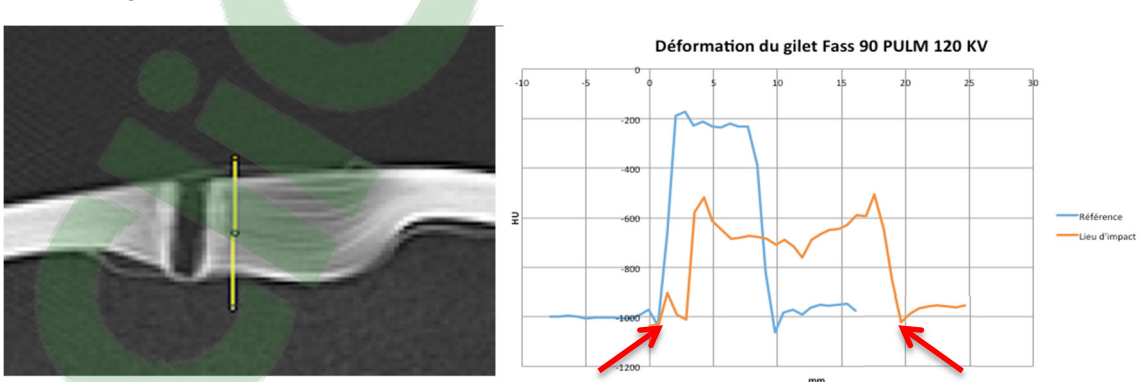

**Figure 23: Mesure du profil de coupe sur une zone impacté et graphique de déformation du Sig 551** 

Le projectile n'est pas présent dans ce gilet et a donc traversé la structure. Sur ce graphique, nous pouvons voir deux pics. Le premier pic correspond à la fine ligne blanche supérieure sur les images CT. Pour la courbe de référence, le gilet a la même épaisseur que le gilet précédent étant donné qu'il provient du même fabriquant. Pour sa longueur de déformation, le point de départ a été déterminé à 0.7mm et le point de fin à 19.68mm, ce qui correspond à une déformation totale de 18.98mm.

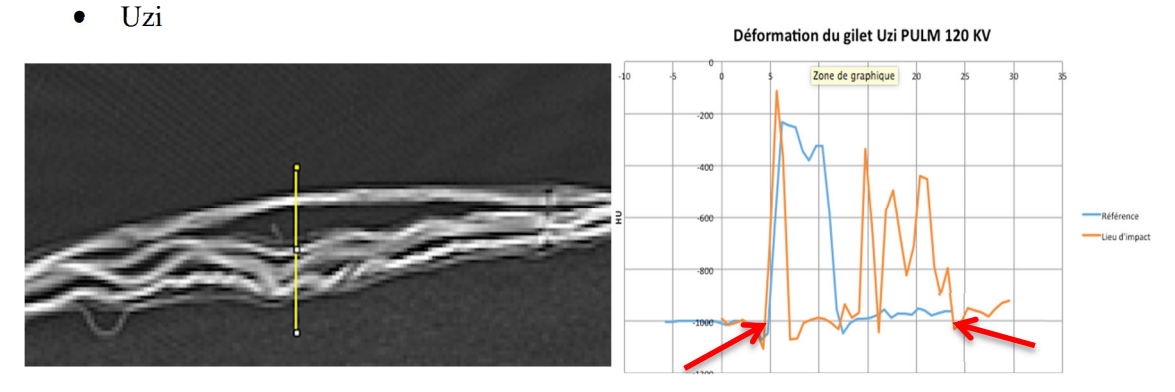

**Figure 24: Mesure du profil de coupe sur une zone impactée et graphique de déformation de l'UZI** 

La balle se trouve dans ce gilet. Deux coupes ont été prises après l'impact comme base pour l'analyse. Sur ce graphique, nous pouvons voir plusieurs pics qui correspondent aux blocs de couches sur le CT. Pour la courbe de référence, le gilet a une épaisseur différente que les gilets précédents étant donné qu'il provient du fabriquant US Armor Corporation®. Visuellement, comparé au Magnum rem 44mm, plus de blocs de couches ont été séparés de la base, mais étant donné que le gilet n'est pas de la même marque, une distinction visuelle ne suffit pas à faire la différence de déformation. Nous devrons donc comparer ce gilet avec sa longueur de référence. Le point de départ pour la référence se trouve à 4.04mm et le point de fin à 12.48mm, ce qui fait une longueur de 8.44mm d'épaisseur. Pour sa longueur de déformation, le point de départ a été déterminé à 4.21mm et le point de fin à 23.09mm, ce qui correspond à une déformation totale de 18.88mm.

#### • Armscor MS F30 Slug

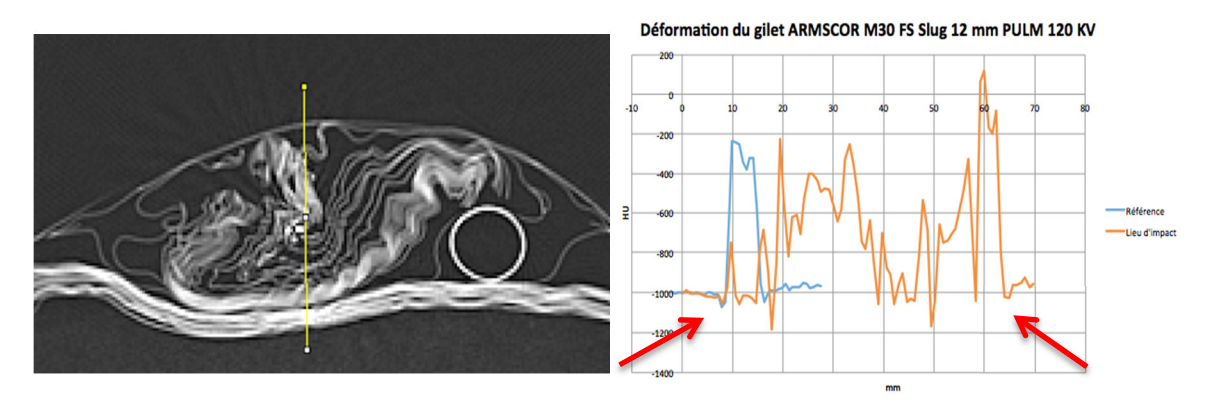

**Figure 25: Mesure du profil de coupe sur une zone impactée et graphique de l'Armscor MS F30 Slug** 

Le projectile est présent dans la structure interne du gilet et ne l'a donc pas traversé. Sur ce graphique, nous pouvons observer également plusieurs pics sur une grande distance. Pour la courbe de référence, nous pouvons utiliser celle du gilet « Uzi », car ils sont tous deux du même fabriquant. Visuellement, plusieurs blocs de couches ont été séparés de la base et repliés sur eux-mêmes. Pour sa longueur de déformation, le point de départ a été déterminé à 8.10mm et le point de fin à 64.03mm, ce qui correspond à une déformation totale de 55.53mm.

Les graphiques et images CT représentent la partie subjective de l'analyse. Selon la visualisation des images CT et des graphiques, nous avons établis un classement du plus déformé au plus « intact ». Il est important de rappeler que le classement visuel ne suffit pas au classement final, car nous ne pouvons pas comparer la déformation des gilets entre eux, car la référence est différente. Le classement est donc biaisé. Nous avons également constaté que la correspondance entre les images CT et les courbes de graphiques sont correctes.

Avec les longueurs mesurées sur le graphique au niveau de l'impact, nous avons réalisé un tableau qui regroupe toutes ces mesures en les classant de la plus longue déformation à la plus petite. La résistance du gilet va dépendre des paramètres propres aux armes et munitions qui ont une manière différente de déposer l'énergie dans la cible (Madea, B. et al, 2015). Nous voulons voir sur le tableau 7, si un lien peut être établi entre la longueur et déformation et la séparation des couches au CT.

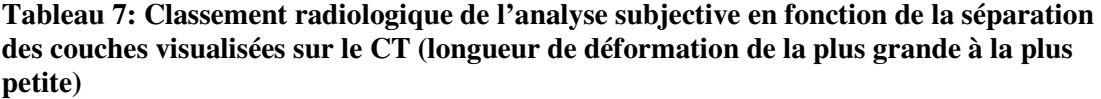

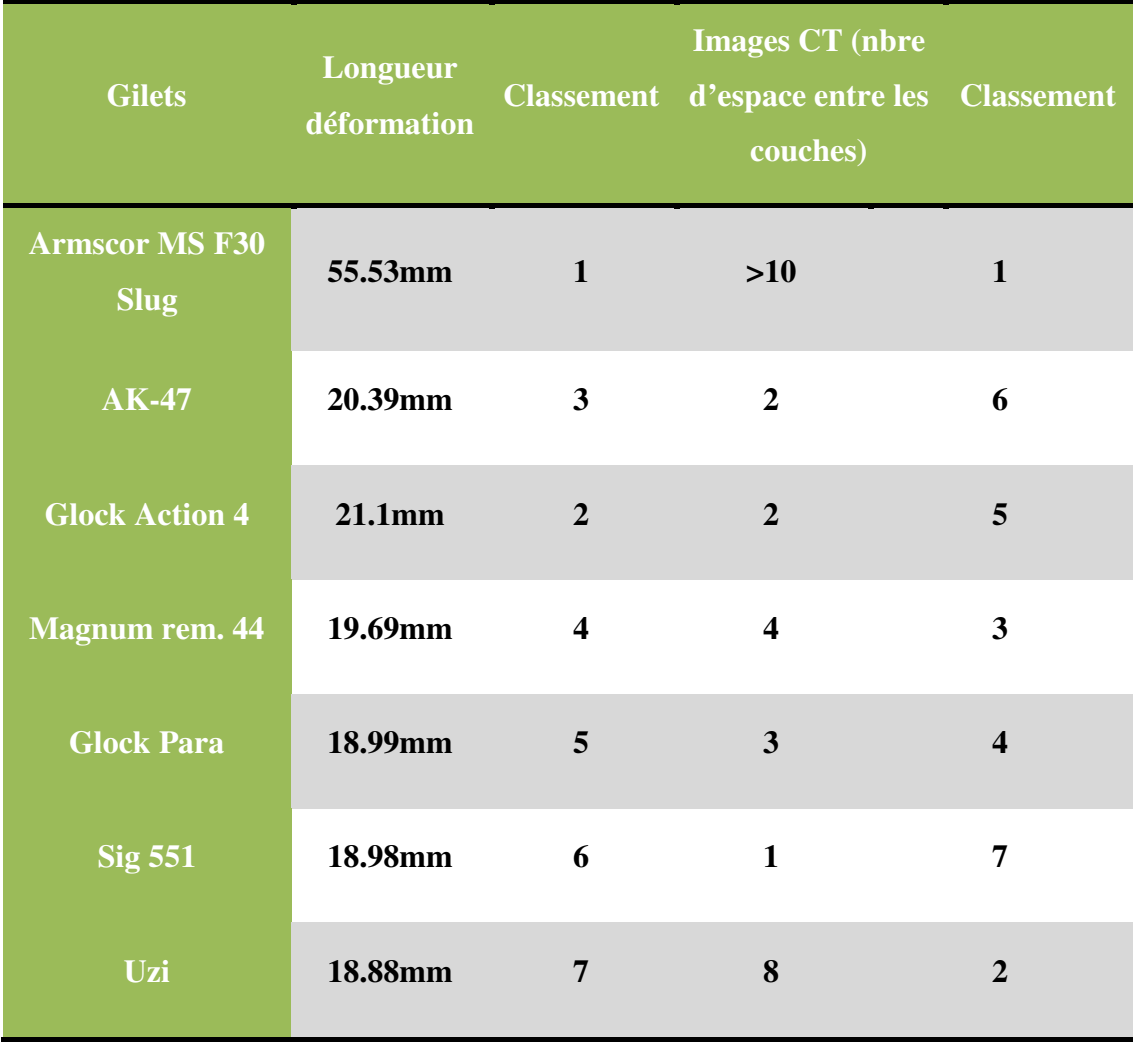

Le tableau montre un classement différent entre la longueur de déformation et l'espace entre les couches CT. Cela peut s'expliquer par le fait que chaque projectile réagit de manière différente. Il est donc impossible de comparer la longueur de déformation et l'espace entre les couches avec plusieurs types de projectiles et armes. Dans le cas où il n'y aurait qu'une seule arme, il faudrait tester cette approche pour confirmer ou infirmer cette méthode de classement.

Pour conclure, nous avons constaté qu'il n'est pas possible de classifier la déformation sans la comparer à une référence. Chaque balle et chaque gilet possèdent des propriétés qui leurs sont propres. Le tableau 8 regroupe les mesures de chaque équipement contenant les références et les déformations.

La longueur de référence du gilet, c'est-à-dire son épaisseur initiale sera la base de l'analyse pour déterminer le pourcentage de déformation. Nous avons établi que la référence est égale à l'épaisseur totale du gilet (9,14mm et 8,44mm) et est donc définie comme 100% de la structure

initiale. La longueur de déformation sera traduite également en pourcentage, mais que l'on compare par rapport à la référence. Cela signifie que nous allons confronter les longueurs de mesure de la déformation du gilet par rapport à la longueur de base.

Le tableau 8 nous permettra d'établir un classement final de déformation des gilets pare-balles.

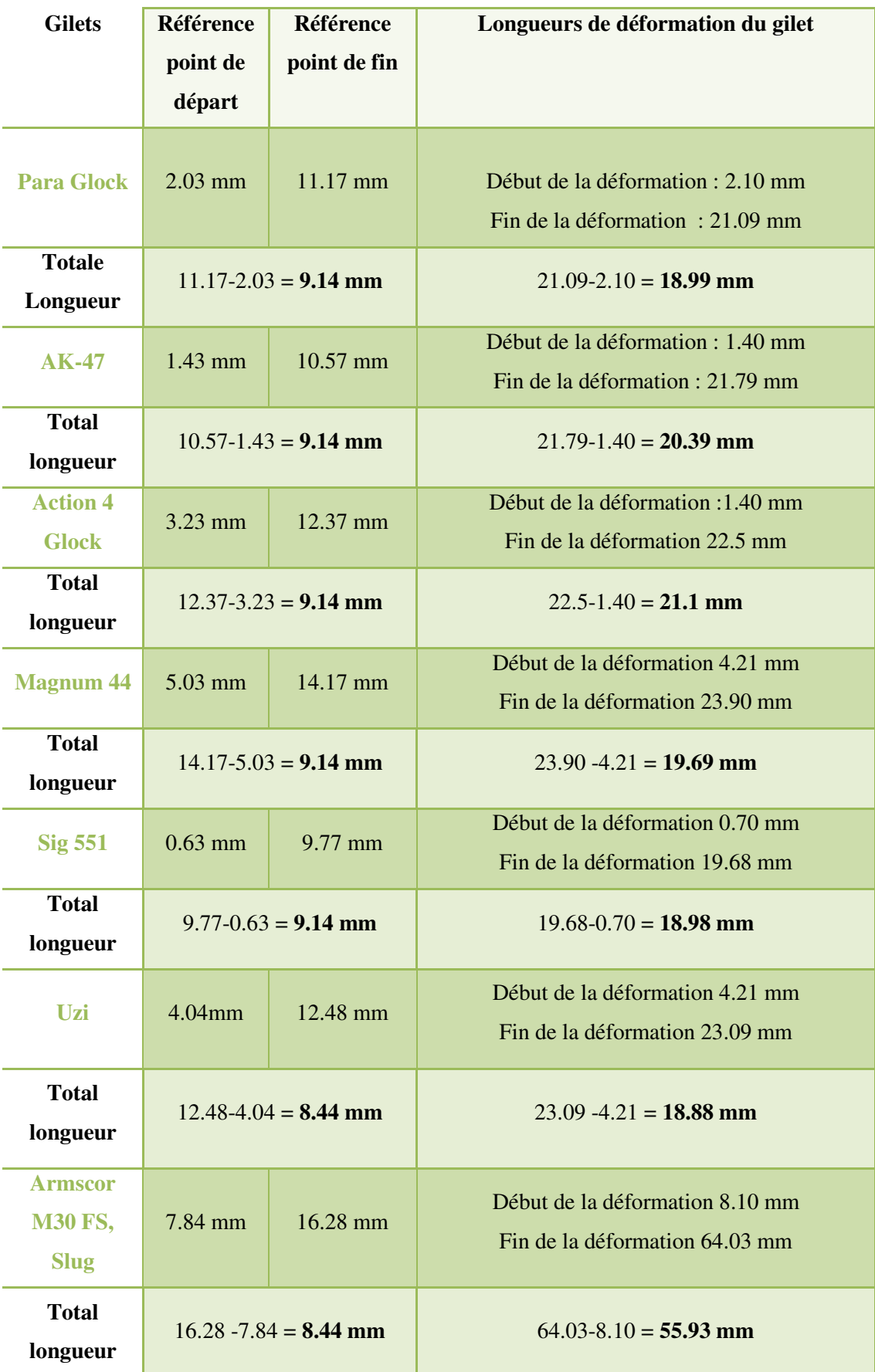

# **Tableau 8 : Mesure des longueurs de déformations des gilets**

# Clicours.com

Une fois les mesures de déformation et de référence répertoriées, nous allons calculer, par une règle de trois, le pourcentage de déformation par rapport à la longueur de référence. Toutes ces données se retrouvent dans le tableau 9.

| Variation de la déformation du gilet |                                                              |                         |  |  |
|--------------------------------------|--------------------------------------------------------------|-------------------------|--|--|
|                                      | $(\%)$                                                       |                         |  |  |
|                                      | Longueur référence (mm) = $100\%$ par                        | <b>Classement</b>       |  |  |
|                                      | rapport à la longueur totale de                              |                         |  |  |
|                                      | déformation (mm)                                             |                         |  |  |
| <b>Armscor M30 FS</b>                | $8.44 = 100\%$                                               | $\mathbf{1}$            |  |  |
| 12mm                                 | $55.53 = 657.93\% \rightarrow$ variation de 557.93%          |                         |  |  |
| <b>Glock Action 4</b>                | $9.14 = 100\%$                                               | $\overline{2}$          |  |  |
|                                      | 21.1 = 230.85% $\rightarrow$ variation de 130.85%            |                         |  |  |
| Uzi                                  | $8.44 = 100\%$                                               | $\overline{\mathbf{3}}$ |  |  |
|                                      | $18.88 = 223.69\% \rightarrow \text{variation de } 123.69\%$ |                         |  |  |
| <b>AK 47</b>                         | $9.14 = 100\%$                                               | $\overline{\mathbf{4}}$ |  |  |
|                                      | $20.39 = 223.08\% \rightarrow \text{variation de } 123.08\%$ |                         |  |  |
| <b>Magnum</b> reg                    | $9.14 = 100\%$                                               | 5                       |  |  |
| <b>44mm</b>                          | $19.69 = 215.42\% \rightarrow$ variation de 115.42%          |                         |  |  |
| $\overline{\text{Sig } 551}$         | $9.14 = 100\%$                                               | 6                       |  |  |
|                                      | $18.98 = 207.65\% \rightarrow \text{variation de } 107.65\%$ |                         |  |  |
| <b>Glock Para</b>                    | $9.14 = 100\%$                                               | $\overline{7}$          |  |  |
|                                      | 18.99 = 207 % $\rightarrow$ variation de 107 %               |                         |  |  |

**Tableau 9 : Variation de la déformation du gilet en % du plus impacté au moins** 

Pour ce classement, le gilet qui a été le plus impacté par rapport à sa référence est l'Armscor M30 FS Slug, suivi de l'action 4 et du Uzi dans le « top » trois du classement radiologique. Ce classement peut être considéré comme le résultat final, car chaque gilet est comparé par rapport à sa référence et de manière objective. La déformation totale en pourcentage dépend de la structure du gilet et également de l'énergie déposée par le projectile. La discussion va permettra d'analyser plus précisément les différences entre les tableaux et en y intégrant les images CT.

#### **6. Discussion**

Le but de l'étude quantitative était de déterminer quels paramètres du CT d'acquisition, de reconstruction et de post-traitement permettaient de visualiser de manière optimale la structure du gilet. Cependant, l'évaluation des images était en partie subjective. La perception est propre à chacun, ce qui peut rendre les résultats variables d'un individu à l'autre. (Ween et al., 2005)

#### **6.1 Synthèse**

Les résultats au niveau du protocole final sont à analyser avec un regard critique. En effet, nous avons jugé la qualité d'image radiologique CT avec une grille de base d'analyse. (Bonvin, M., Thédoloz, M. et Steiner C. 2012). Cette grille comporte notamment un élément d'analyse subjectif qui est la résolution spatiale de l'image. Nous avons déterminé quelle série mettait en évidence de manière favorable la définition des contours de la structure des gilets. Ce paramètre peut dépendre de plusieurs facteurs, comme par exemple, l'expérience de la personne qui visualise l'image, ses habitudes de visualisation et le métier que la personne exerce. (Ween et al., 2005). Dans notre cas, nous avons l'habitude de voir des images radiologiques, mais nous avons une maigre expérience du monde professionnel. Nous citons l'exemple, d'un radiologue qui trouverait vraisemblablement des résultats différents des nôtres, dus à son expérience professionnelle et à ses préférences de visualisation.

L'hypothèse que nous avions émise initialement, avant de débuter nos mesures, n'a pas été validée par nos résultats. Nous supposions que le protocole ASIR aurait des effets bénéfiques quant à la visualisation de la structure du gilet, car les méthodes itératives permettent de s'approcher des valeurs réelles tout en diminuant le bruit de l'image. (Rendon et al., 2011 ; Scheffel et al., 2012 ; Yanagawa et al., 2012). Nos résultats montrent le contraire, notamment à la figure 26. Ceci pourrait s'expliquer par le fait que la reconstruction ASIR diminue la résolution spatiale proportionnellement avec le nombre d'itération. Pour rappel, l'ASIR a pour but de diminuer le bruit en gardant tout de même une résolution acceptable. Dans notre cas, la résolution est meilleure avec la reconstruction FBP, avec la visualisation des contours qui est plus marquée.

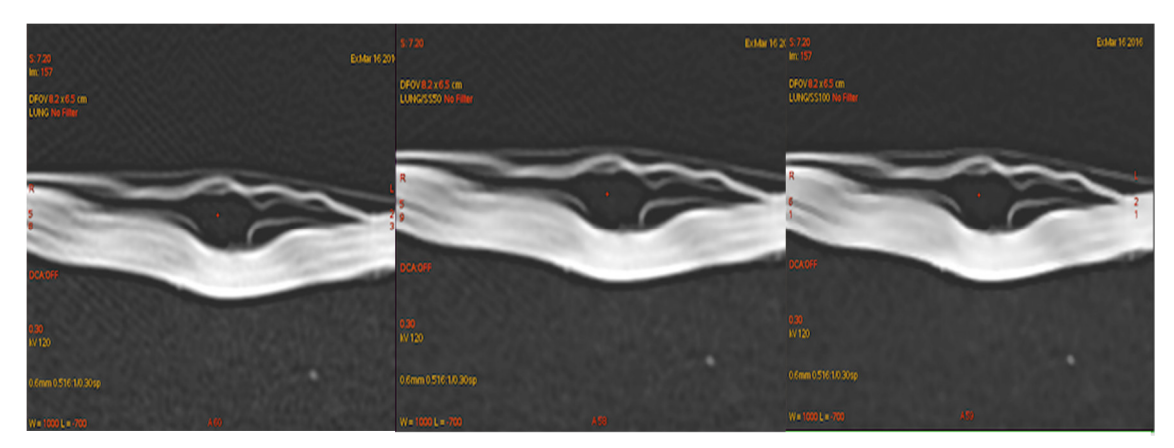

**Figure 26: Mode de reconstruction FBP (gauche), ASIR 50% (milieu) et ASIR 100% (droit)** 

Par rapport aux filtres de reconstruction, notre choix s'est porté sur le LUNG à cause de son application en utilisant un filtre de haute fréquence qui privilégie la résolution spatiale de l'image. Dans la théorie, nous voulions privilégier l'utilisation des filtres de hautes fréquences tels que DETAIL et LUNG : nos résultats sont en accord avec cet apport théorique.

Pour l'utilisation des filtres de visualisation et du fenêtrage, nous nous sommes basées sur des applications automatiques du logiciel Advantage Window® afin d'avoir une meilleure reproductibilité. Chaque application de filtre de visualisation ou de fenêtrage dépend du type de logiciel de post-traitement. En effet, chaque marque possède son échelle de visualisation et de traitement d'image. Nous nous sommes concentrées à utiliser les mêmes logiciels que le CURML, ce qui ne péjore pas les résultats obtenus pour ce centre.

Le choix des KV a été une étape importante afin de finaliser notre protocole. L'utilisation d'une haute énergie nous permet donc de diminuer les artéfacts de l'image lorsqu'une balle était présente dans le gilet. Par rapport à la théorie, nos résultats n'ont montré aucune divergence.

Pour conclure, nos résultats du protocole sont des faits basés sur des éléments à la fois objectifs et subjectifs qui peuvent poser problème pour une bonne reproductibilité. Cependant, le point fort de notre étude pour le protocole est que nous nous sommes focalisées sur un seul service et que nos résultats donnent la possibilité d'adapter les protocoles actuels afin d'optimiser la qualité d'image. Les résultats sont spécifiques au service du CURML.

Il aurait été intéressant de récolter plus d'échantillons d'analyse des images en intégrant notamment des personnes travaillant dans le domaine de la radiologie, mais externe, à l'étude. Sur ces échantillons, nous aurions pu voir une différence statistique entre les personnes au niveau de l'analyse intrapersonnelle. La comparaison aurait pu être faite avec la méthode interpersonnelle. Chaque personne peut être influencée par l'environnement et les personnes qui l'entourent. Comparer l'analyse intrapersonnelle et interpersonnelle de chacun aurait pu démontrer premièrement l'influence que peut subir l'individu sous l'effet de plusieurs facteurs tels que les personnes présentes, le contexte, le statut social et professionnel de l'individu. (Langenfeld, S., 2015). Mais nous aurions également pu voir les différentes observations intrapersonnelles des individus. En effectuant cela, il faut faire attention à plusieurs facteurs. Chaque individu possède un parcours propre avec des expériences différentes. Le nombre d'année d'ancienneté peut également représenter un des facteurs influençant le résultat de l'analyse des images. (Journal de radiologie, 2003).

Nous n'avons pas du tout abordé cette approche par manque de temps, mais nous tenions à préciser que ce type d'approche aurait pu représenter un apport positif et supplémentaire à notre travail.

Il est important de signaler, pour rappel, que l'analyse visuelle et subjective ne suffit pas à elleseule pour définir la déformation exacte des gilets dans notre étude. Premièrement, chaque gilet a été analysé par rapport à la longueur de déformation totale sur les graphiques et par rapport au nombre d'espace entre les couches laissé par l'impact sur les images CT. Nous avons ensuite établi un classement pour chacun de ces éléments sans tenir compte de la référence de chaque gilet. Les résultats varient entre ces deux critères, ce qui nous démontre la complexité à tenir compte pour établir ce classement radiologique. Chaque projectile a une caractéristique de dépôt d'énergie et des comportements de trajectoire différents. Il convient de tenir compte de ces critères pour obtenir un classement réaliste. Malheureusement, le temps de notre étude et nos connaissances ne nous permettent pas d'établir cela correctement.

Les gilets ne peuvent pas être analysés ensemble sans tenir compte de l'épaisseur initiale, car le classement comporte plusieurs marques de gilet. La définition de la longueur de déformation doit contenir une procédure exacte de mesure pour avoir une bonne reproductibilité. Dans notre cas, la mesure a été faite lorsque le pic de variation des HU sur le graphique augmente tout en tenant compte de la variation du contraste au niveau des images CT (Qualitatif versus quantitatif). Ce critère qui semble au départ objectif peut contenir des éléments subjectifs : en effet, les graphiques ne sont pas interprétables par tous de la même manière selon Ween et al. (2005). C'est pour cela que nous avons effectué un tableau qui regroupe les mesures de la référence de base et de la déformation.

Les gilets ont été analysés entre eux par rapport à l'épaisseur initiale et ensuite la variation de déformation en pourcentage a permis d'établir un classement purement radiologique. Ce classement final ne tient pas compte des aspects spécifiques des armes et des munitions, mais se base essentiellement sur le résultat radiologique. Nos résultats sont principalement le rapport entre qualitatif et quantitatif, c'est-à-dire que la longueur de déformation soit justifiée par les images du CT. Certains gilets ont des espaces entre les couches et d'autres gilets présentent une déformation continue sans espace libre entre les couches : cela peut dépendre de la marque du gilet et du comportement de la balle. Le gilet utilise plusieurs procédés pour arrêter une balle. Il se peut que le gilet puisse déformer la balle pour lui enlever ses propriétés pénétrantes, les fibres très résistantes vont répartir l'énergie déposée sur la surface totale de la protection. Le corps va également absorber une partie de l'énergie émise de la balle sur le gilet afin d'optimiser la protection balistique. (Albertone, Q., 2014)

En résumé, le classement est exclusivement basé sur des aspects radiologiques, mais nous pouvons toutefois déduire plusieurs hypothèses par rapport aux résultats du classement entre le tableau 9 et les images CT. La munition Slug se trouve au premier rang du projectile déformant le plus la structure. Ceci peut se traduire par son dépôt d'énergie de 3000 Joules qui est très élevée comparé aux autres munitions. Le calibre et la composition de la balle sont également

des éléments importants dans la déformation du gilet. La balle, constituée exclusivement de plomb, a une densité très résistante qui peut démontrer des conséquences plus grandes au niveau de l'impact. (Wikipédia ®. 2016. Fusil de chasse). La variation de déformation est largement supérieure aux autres gilets (557.93%). En deuxième position se trouve l'action 4 qui est un projectile dit « expansif » à trajectoire limitée et avec un pouvoir « blessant » comparé à la munition blindée. L'expansion de son énergie se produit de manière localisée. (Réponse du Conseil d'Etat, 2009). L'Uzi se trouvant à la troisième place du classement contient un projectile Luger, tout comme le Glock Parabellum. C'est un projectile qui manque d'efficacité en touchant sa cible, c'est-à-dire qu'il va très peu blesser (Duverger, V., 2005). Avec un pistolet mitrailleur, ce projectile est envoyé avec une énergie plus élevée ce qui peut engendrer plus de dommages sur la cible (tableau 1). Nous remarquons sur la figure 27, si l'on compare l'impact du Uzi par rapport à l'impact du Glock para, que les couches se détachent plus au niveau du Uzi ce qui pourrait confirmer cette hypothèse.

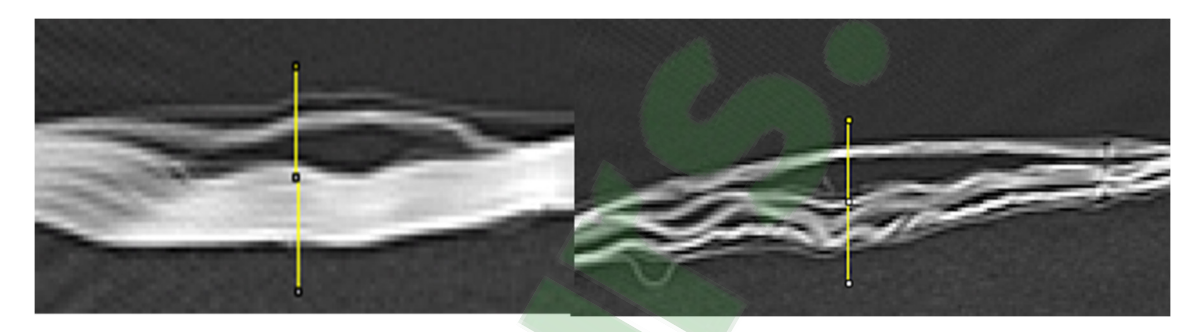

**Figure 27: comparaison entre le Glock Parabellum et l'Uzi** 

L'AK 47 contient lui des projectiles qui basculent lorsque la cible est touchée. La balle traverse la cible avec une perforation visible comme sur la figure 20. Le dépôt d'énergie élevé ainsi que la forme du projectile peuvent représenter les conséquences directes de la distance de déformation ainsi que la traversée du gilet (Madea, B. et al, 2015). La munition du magnum dépose sur la cible une grande énergie mais elle contient également une grande masse ce qui l'empêche de parcourir de grandes distances. Le projectile a été conçu pour s'écraser au moment de l'impact, ce qui produit une destruction locale (Duverger, V. 2005). Nous observons cela sur la figure 22, le gilet n'est pas perforé et reste compact au niveau postérieur, ce qui prouve un dépôt local de l'énergie. La balle est notamment constituée d'un manteau partiel qui permet d'avoir un dépôt d'énergie plus élevé lors de l'impact comparé à une munition contenant un manteau complet comme le Parabellum. (Madea, B. et al. 2015). Le SIG 551 contient un dépôt d'énergie élevé, mais sur un long trajet à cause de la forme de la balle qui favorise le procédé de perforation. La forme, la trajectoire et l'énergie du projectile ne causent pas de dommage sur toute la surface du gilet. L'atteinte reste locale, mais il faut toutefois signaler que le projectile traverse le gilet, car c'est un projectile qui permet une visée précise pour une cible se trouvant à 300 mètres. (Wikipédia®. 2016. 5,6 mm Suisse.) Tous ces apports sont des hypothèses qui sont finalement en accord avec les images radiologiques et qui peuvent expliquer le classement par rapport aux mesures.

#### **6.2 Limites**

La discussion sur les résultats du classement radiologique de la résistance des gilets par rapport à une munition et arme utilisées, démontre la complexité des éléments à tenir compte pour sa réalisation. Premièrement, pour avoir une épaisseur réelle du gilet, il aurait fallu les scanner avant la séance de tir afin d'avoir la totalité du gilet intact. Une deuxième limite concerne la présence de marques différentes pour les gilets, ce qui nous empêche de comparer la déformation identique de la référence pour chaque arme et munition utilisées. Le budget de notre étude nous a empêché l'achat de gilets identiques. La mise en place du sac de sable entre la face antérieure et postérieure du gilet aurait pu être remplacée par un savon balistique qui serait plus représentatif de la visualisation des blessures sur un thorax. Ce savon est difficile à fabriquer et a un certain coût.

Un autre problème est survenu tout au long de la réalisation de notre travail est que nous avons rajouté des nouveaux apports aux données existantes. Nous avons également réalisé tardivement que notre méthodologie de travail aurait pu être améliorée. L'application de repère pour la coupe zéro et une sauvegarde de la limite supérieure et inférieure de la longueur scannée favorise une reproductibilité optimale. Ce procédé nous aurait permis d'avoir les mêmes coupes quel que soit le moment d'acquisition de séries complémentaires.

#### **6.3 Perspectives**

L'utilisation de Software plus avancé pourrait peut-être améliorer la qualité d'image de notre protocole défini. En effet, l'utilisation de la double énergie et de MAR pourrait apporter des éléments positifs au niveau théorique qui devraient être testé. Selon l'article Ballhausen, H., Belka, C., Ganswindt, U., Reiner, M., et Söhn, M. 2014, l'apport de l'utilisation du mode séquentiel pourrait modifier l'influence de l'artéfact métallique sur l'image en impliquant une angulation adaptée à l'angle de la balle et améliorerait la résolution spatiale [Annexe IV]. Nous n'avons pas pu utiliser ce procédé par manque de temps.

Nous pourrions aborder cette thématique de deux manières différentes si nous devrions refaire ce travail. Il faudrait utiliser une marque de gilet et tirer avec plusieurs armes et munitions comme nous l'avons fait afin de déterminer quelle arme est la plus destructrice au niveau d'une marque spécifique de gilet. Une deuxième approche plus intéressante au niveau de la résistance propre du gilet serait de regrouper plusieurs marques de fabricants et tirer avec un type d'arme et de munition afin de déterminer lequel est le plus résistant et le mieux adapté au projectile en question. Cette réflexion nous est parvenue en cours de travail.

#### **7. Conclusion**

Notre étude nous a permis de déterminer un protocole au CT-Scan pour visualiser au mieux la structure interne du gilet pare-balles. Le tableau 6 détermine le protocole que nous avons mis en place. Ce protocole est spécifiquement déterminé pour le CURML. Lors de notre recherche, nous avons varié les différents paramètres d'acquisition et de reconstruction du CT-Scan pour trouver la meilleure combinaison. Les tableaux 4 et 5 montrent les différents éléments sur lesquels nous avons travaillés. Pour visualiser au mieux la structure du gilet, nous recommandons d'utiliser le filtre de reconstruction pulmonaire aux ROW Data. Pour le protocole de post-traitement, un algorithme de visualisation pulmonaire ainsi qu'un fenêtrage pulmonaire favorisent la visualisation des couches.

Ce protocole nous a permis d'effectuer un classement radiologique de la résistance des gilets pare-balles en fonction de plusieurs armes tirées. Ce classement se trouve dans les tableaux 8 et 9 en donnant le classement du plus impacté au moins abimé. Au tableau 7, nous avons effectué un classement radiologique subjectif en comparant la longueur de déformation avec le nombre de couches séparées sur les images CT. A termes, nous avons constaté que ce classement ne peut se faire uniquement en fonction de la séparation des couches du CT, car chaque arme et munition ont des comportements différents sur la cible. Par contre, il est important de lier le qualitatif et le quantitatif pour un classement exact. La partie discussion permet de regrouper ces aspects en analysant le comportement de chaque arme ou munition sur les images CT. La figure 27, résume parfaitement un phénomène d'impact changeant. Malheureusement, le gilet n'est pas identique au Glock parabellum. Il aurait été intéressant de voir si notre hypothèse se confirme lorsque seule l'arme diffère.

Nous tenions à rappeler que notre classement n'est pas totalement fiable dus aux résultats qui sont biaisés, notamment par le fait que notre référence n'est pas correcte. Nous avons établis une procédure à mettre en place pour une éventuelle reprise de l'étude. Il existe également différentes manières d'aborder notre étude en impliquant soit une seule marque de gilet avec plusieurs armes soit plusieurs marques de gilet avec un type d'arme. Cela permettrait d'établir la maque la plus résistante au projectile.

Pour conclure, notre étude ne remplacera pas la méthode balistique actuelle, mais peut s'avérer complémentaire au niveau de la précision d'impact sans déstructurer le gilet. Par contre, la balistique sera nécessaire afin d'évaluer les lésions locales au projectile, ces dernières ne peuvent se voir au CT si la balle se trouve à l'intérieur, car trop d'artéfacts sont présents.

#### **8. Références**

Arrigoni, C. (2015). *Balistique et optimisation des paramètres techniques d'acquisition CT en imagerie forensique.* (Travail de Bachelor). Haute Ecole de la Santé Vaud à Lausanne.

Albertone, Q. (2014). *La déformation du gilet pare-balle.* Repéré à https://prezi.com/8zt3odqqianq/la-deformation-du-gilet-pare-balle/

Ballhausen, H., Belka, C., Ganswindt, U., Reiner, M., et Söhn, M. (2014). Post-processing sets of tilted CT volumes as a method for metal artifact reduction*, Ballhausen et al. Radiation Oncology*, 9:114.

Banc National d'épreuve Saint-Etienne. (n.d). *ESSAIS BALISTIQUES*. Repéré à http://www.banc-epreuve.fr/fr/index.php?tid=14

Bases techniques. (2009). *Bases techniques et sémiologiques de l'imagerie thoracique.* Repéré à http://onclepaul.net/wp-content/uploads/2011/07/bases-techniques-2-2009FILEminimizer.pdf

Bogetti, T-A., Bryan, A., Cheeseman, B-A., et Travis, A. (2003). Ballistic impact into fabric and compliant composite laminates. *US Army Research Laboratory, Aberdeen Proving Ground, p.191-173.* DOI: 10.1115/1.4002699.

Bonvin, M., Thédoloz, M. et Steiner, C. (2012). *Etude qualitative entre trois systèmes d'imagerie médicale : Evaluation de la qualité d'image en corrélation avec les doses de la pratique clinique.* Repéré à http://doc.rero.ch/record/31922/files/HESAV\_TB\_BONVIN\_2012.pdf

Bourbouze, G. (n.d.). *Tomographie : le contrôle non destructif des volumes intérieurs d'une pièce.* Repéré à http://www.crt-morlaix.com/fr/menu-principal-crt/numerisation-3d/index.html.

Breeze, M-J. et al. (2013). Computed Tomography Can Improve the Selection of Fragment Simulating Projectiles From Which to Test Future Body Armor Materials*. MILITARY MEDICINE, 178, 6:690.* 

Brownlow, A., Darren, J. Shaw., Dennison, S., Fraga-Manteiga, E., et Schwarz, T. (2014). An optimized computed tomography protocol for metallic gunshot head trauma in seal model, *Vet Radiol Ultrasound, Vol. 55, No. 4, pp 393–398*.

Canton de Vaud. (2009). RÉPONSE DU CONSEIL D'ETAT à l'interpellation Pierre Zwahlen concernant l'usage des balles expansives par la Police cantonale. Repéré à http://www.publidoc.vd.ch/guestDownload/direct?path=/Company%20Home/VD/CHANC/SIE L/antilope/objet/CEGC/R%C3%A9ponse%20du%20CE/2009/02/284977\_08\_INT\_150\_Texte %20adopt%C3%A9%20par%20CE\_20090312\_680473.pdf

Chartier, E. (2002). *Le gilet pare-balles police un gilet pour vivre un gilet* [Vidéo en ligne].Repéré à http://www.youtube.com/watch?v=MZgyGlB8yNA.

Dillenseger, J-P. et Moerschel, E. (2013*).* Guide des technologies de l'imagerie médicale et de la radiothérapie. Issy-les-Moulineaux, France *: ELSEVIER MASSON S.A.S*.

DOURSOUX SECURITE. (2011). *Test balistique sur gilet pare-balles Dyneema.* [Vidéo en ligne]. Repéré à https://www.youtube.com/watc?v=FHRCUBES2PM

Duverger, V. (2005). Les plaies vasculaires par armes à feu. Notion fondamentales et principes thérapeutiques. Repéré à http://www.chups.jussieu.fr/polys/dus/duchirurgievasculaire/plaiesvasculairespararmeafeudonne esfondamentalesetprincipestherapeutiques/plaiesvasculairespararmeafeudonneesfondamentalese tprincipestherapeutiques.pdf

FY-Composites Oy. (n-d*).Structural Composites. When Performance makes difference.* Repéré à http://www.fy-composites.com/brochures/Structural.pdf.

Gallusser A., Bonfanti M., et Schütz F. (2002). *Expertise des armes feu et des éléments de munitions dans l'investigation criminelle.* Lausanne, Suisse, Presses polytechniques et universitaires romandes.

Jean Rostand Technologie. (n.d.). *Densité et masse volumique de quelques matériaux.* Repéré à https://sites.google.com/site/jeanrostandtechnologie/matieres-premieres-et-materiaux/proprietesdes-materiaux/densite-de-quelques-materiaux

Joly, B. (2009). *La communication.* Bruxelles, De Boeck Supérieur, 150. DOI : 10.3917/dbu.joly.2009.01

Journal de radiologie. (février 2003). Recommandations destinées aux radiologues participant au programme organisé de dépistage des cancers du sein. *Elsevier Masson SAS*. Vol 84, N° 2-C 1 - pp. 1921-1932 Doi : JR-12-2003-84-12-C1-0221-0363-101019-ART3.

Julia, F. et Barrett, N-K. (2004). Artifacts in CT : recognition and Avoidance, volume 24 *continuing Medical Education*.

Ki Whang, K., Kwan Kyu, P., Myeong Jin, K., Seung Chol, H., Yong Eun, C., et Young Han, L. (2013). Metal Artifact Reduction Software Used With Abdominopelvic Dual-Energy CT of Patients With Metal Hip Prostheses: Assessment of Image Quality and Clinical Feasibility *Gastrointestinal Imaging, Original Research, AJR 2014; 203:788–79.* DOI:10.2 214 /AJR.13.10 9 8 0.

Langenfeld, S. (2015). *Les facteurs qui influencent la communication interpersonnelle*. Repéré à http://competences-formations.eu/les-facteurs-qui-influencent-la-communication-

interpersonnelle/

Larousse. (2009). Larousse 2009. *Edition: Larousse.* 

Madea, B. et al. (2015). *Rechtsmedizin*. Springer-Verlag Berlin Heidelberg. p.247. DOI 10.1007/978-3-662-43500-7\_4,

Munitions d'armes de poings, document [donné par](https://www.clicours.com/) Monsieur Damien Gaillard, inspecteur scientifique. [Annexe III]

Patronen 318. (n.d). *7,92x95*. Repéré à http://8mauser.selfip.org/d%E9riv%E9s/7,92%20x%2094%20318/318.htm.

Philips. (2016). *Metal Artifact Reduction for Orthopedic Implants (O-MAR).*Repéré à http://clinical.netforum.healthcare.philips.com/us\_en/Explore/White-Papers/CT/Metal-Artifact-Reduction-for-Orthopedic-Implants-%28O-MAR%29

Protegor. (2012). *GPB, ce qu'il faut savoir sur les gilets pare-balles*. Repéré à http://www.protegor.net/blog/2012/01/gpb-ce-quil-faut-savoir-sur-les-gilets-pare-balles/.

Protegor. (2012). *Les niveaux de protections balistiques.* Repéré à http://www.protegor.net/pdf/PROTEGOR-niveaux-protections-balistiques.pdf.

Radiophysique Vol. V - *Imagerie médicale* (2014) IRA / HESAV TRM p.202 .

Radiophysique Vol. IV- *Tomodensitométrie* (2013) IRA /HESAV TRM p.94.

Rendon, C.N., Feurerlin, S., & Boll, D.T. (2011). New iterative reconstruction techniques forcardiovascular computed tomography : How do they work, and what are the advantages and disadvantages ?. *Journal of Cardiovascular Computed Tomography*, 5, 286-292. doi : 10.1016/j.jcct.2011.07.001

Team. Am J Forensic Med Pathol. (2014). *Société européenne de balistique lésionnelle. Les protocoles balistiques.* Repéré à http://www.eswb-sebl.org/protec\_bal\_page03.htm.

Swissinfo.ch. (2002). *Les balles expansives dans la ligne de mire de d'Amnesty*. Repéré à http://www.swissinfo.ch/fre/les-balles-expansives-dans-la-ligne-de-mire-d-amnesty/5405902

Together ahead. *RUAG.* (2015). Repéré à http://www.ruag.com/de/ammotec/armee-undbehoerden/9x19/deformationsmunition/.

TPE Shear Thickening Fluid. (2011). *HISTOIRE DES GILETS PARE-BALLES.* Repéré à http://tpefluidesnon-newtoniens.webnode.fr/application-pour-les-gilets-pareballe/histoire-des-

#### gilets-pare-balles/

Ween, B., Kristoffersen, D. T., Hamilton, G. A., & Olsen, D. R. (2005). Image quality preferences among radiographers and radiologists: A conjoint analysis. *Radiogaphy,* 11, 191- 197. doi : 10.1016/j.radi.2005.03.002

Wikipédia® (2015). *Balistique judiciaire*. Repéré à http://fr.wikipedia.org/wiki/Balistique\_judiciaire.

Wikipédia® (2015). *Munition.* Repéré à http://fr.wikipedia.org/wiki/Munition#Balles\_perforantes.

Wikipédia ® (2015). *Gilet pare-balles.* Repéré à https://fr.wikipedia.org/wiki/Gilet\_pare-balles

Wikipédia® (2016). *Fusil de chasse*. Repéré à https://fr.wikipedia.org/wiki/Fusil\_de\_chasse#Cartouches\_.C3.A0\_plombs

Wikipédia®(2016). *5,6 mm Suisse.* Repéré à https://fr.wikipedia.org/wiki/5,6\_mm\_Suisse

Wilhelm, M. (2008). Injuries to law enforcement officers: the backface signature injury. *Bir C.Forensic Sci Int. 174(1):6-11.* 

Yoo, S.W. et al. (2016). Improvement of Spatial Resolution in CT images with a novel resolution recovery technique. *European Society of Radiology.* Doi: 10.1594/ecr2016/C-1006.

#### **9. Annexes**

**Annexe I : Acquisition avec les algorithmes de reconstruction pulmonaire et standard.** 

- **Annexe II : Méthodologie mise en place pour le scanner**
- **Annexe III : Tableau répertoriant les armes et munitions**
- **Annexe IV : Méthode d'acquisition en mode séquentiel**

**Annexe I : Acquisition avec les algorithmes de reconstruction pulmonaire et standard** 

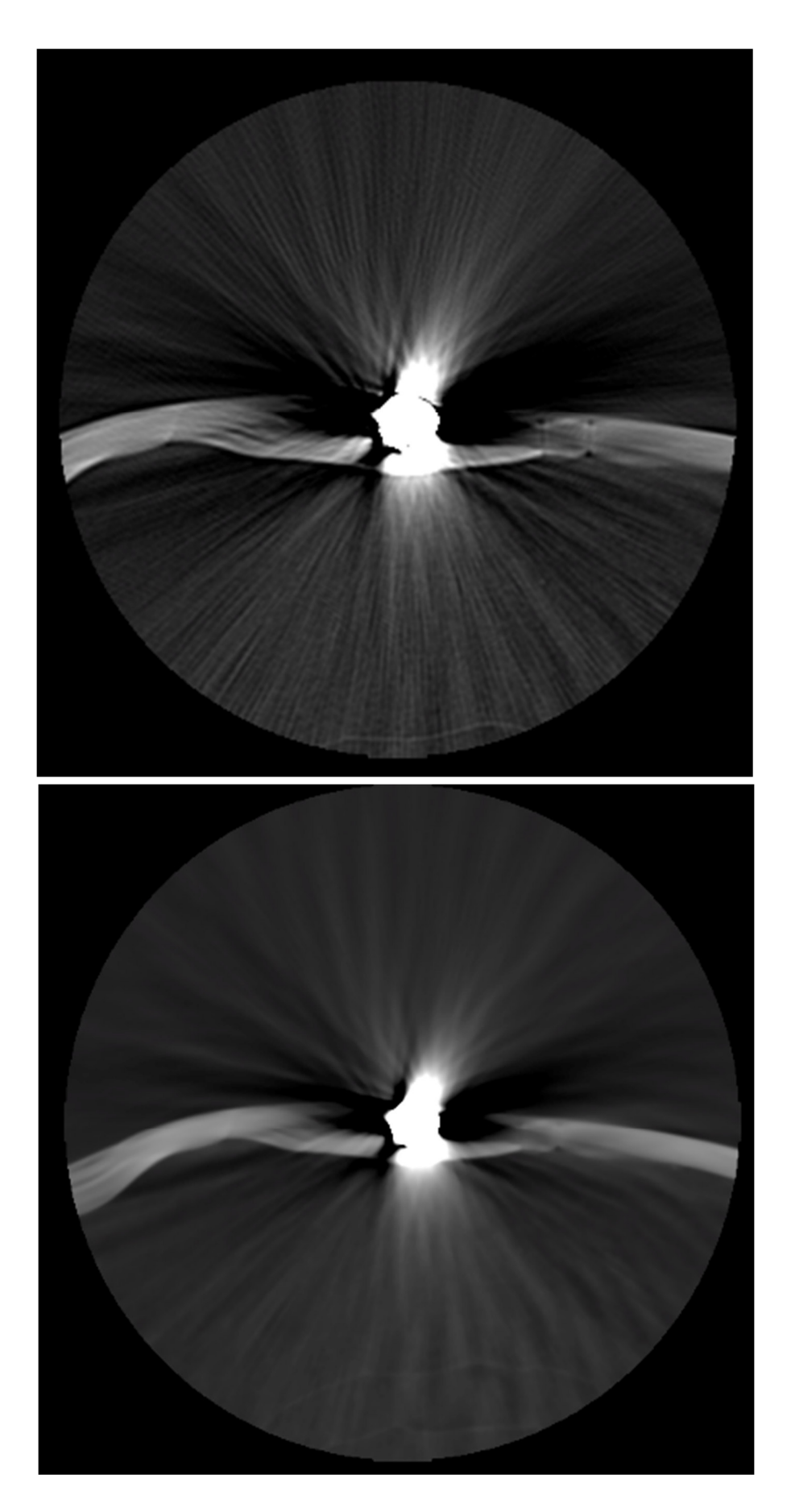

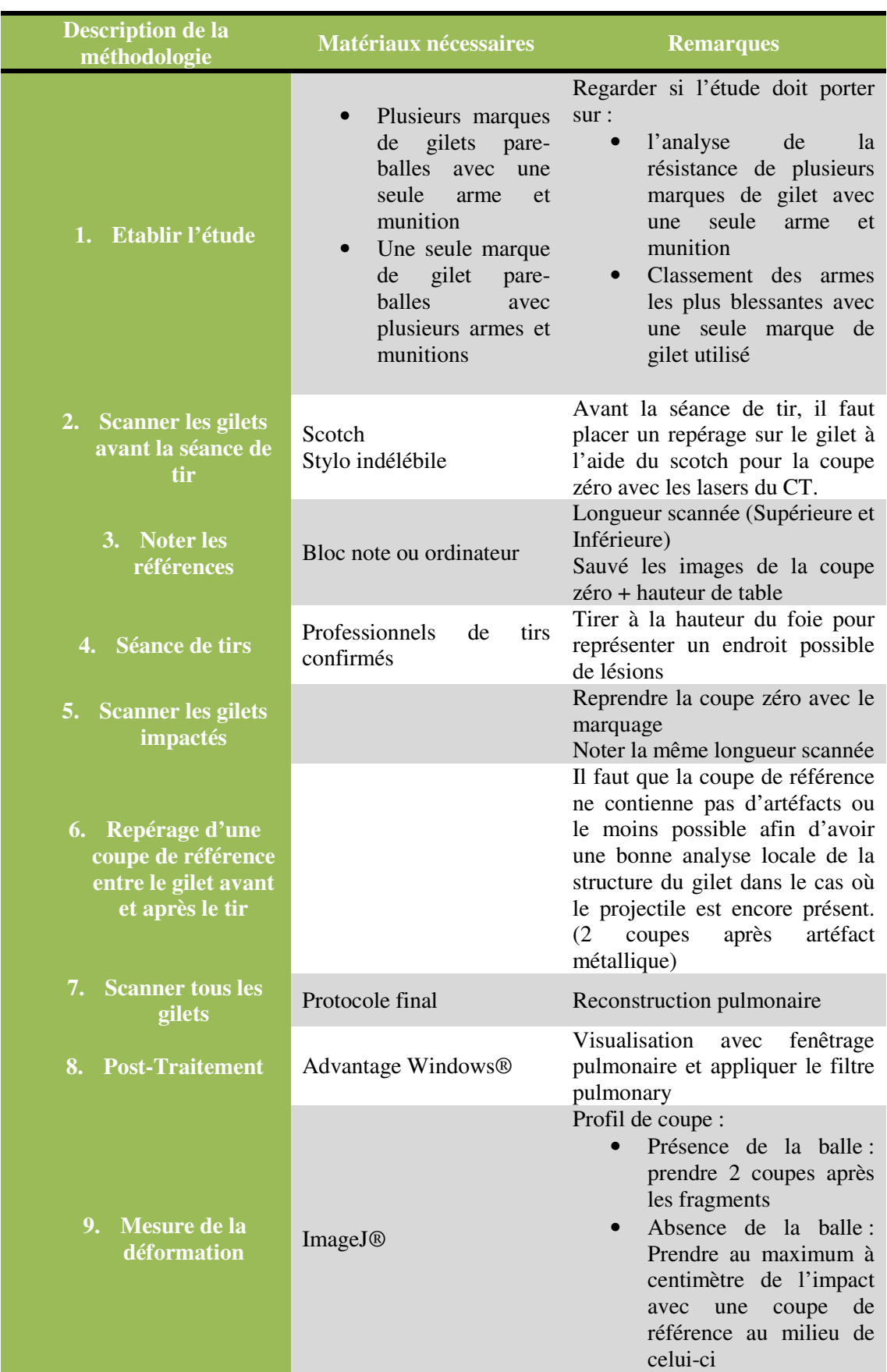

# **Annexe II : Méthodologie mise en place pour le scanner**

# **Annexe III : Tableau répertoriant les armes et munitions**

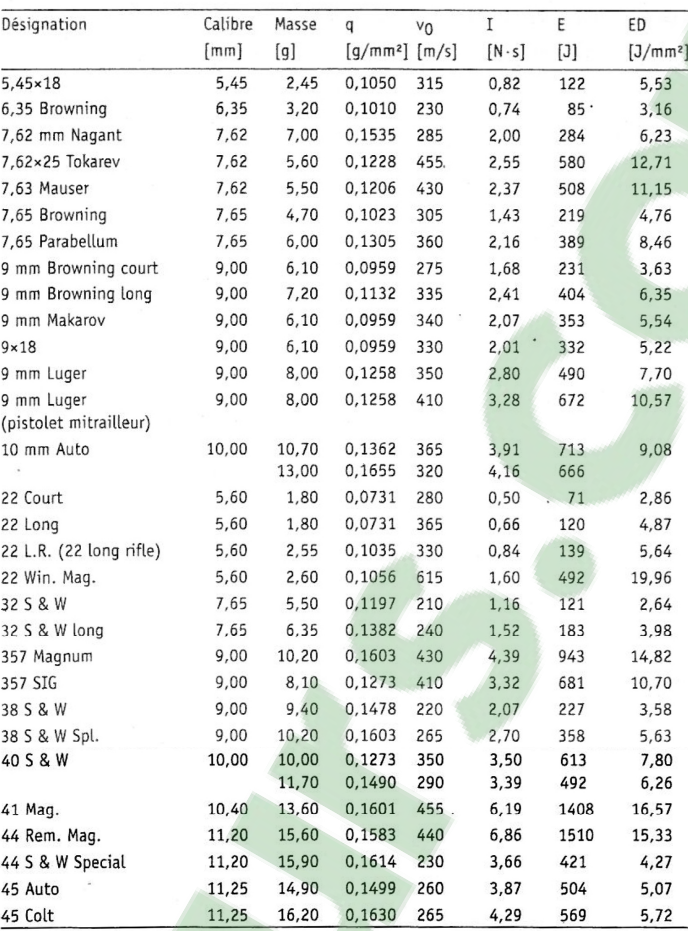

### MUNITION D'ARMES DE POING

# MUNITION MILITAIRE

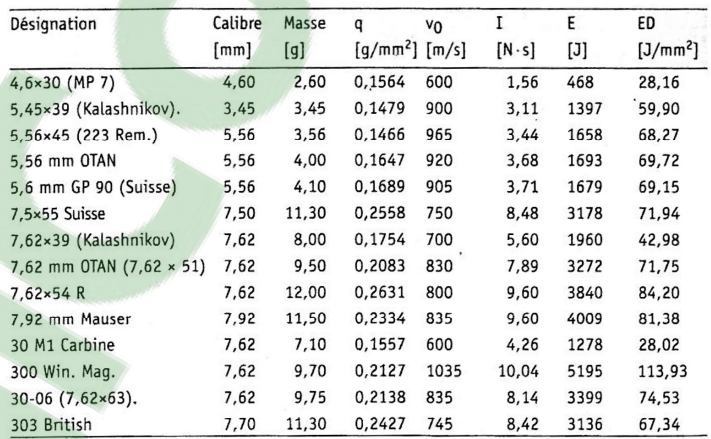

#### **Annexe IV : Méthode d'acquisition en mode séquentiel**

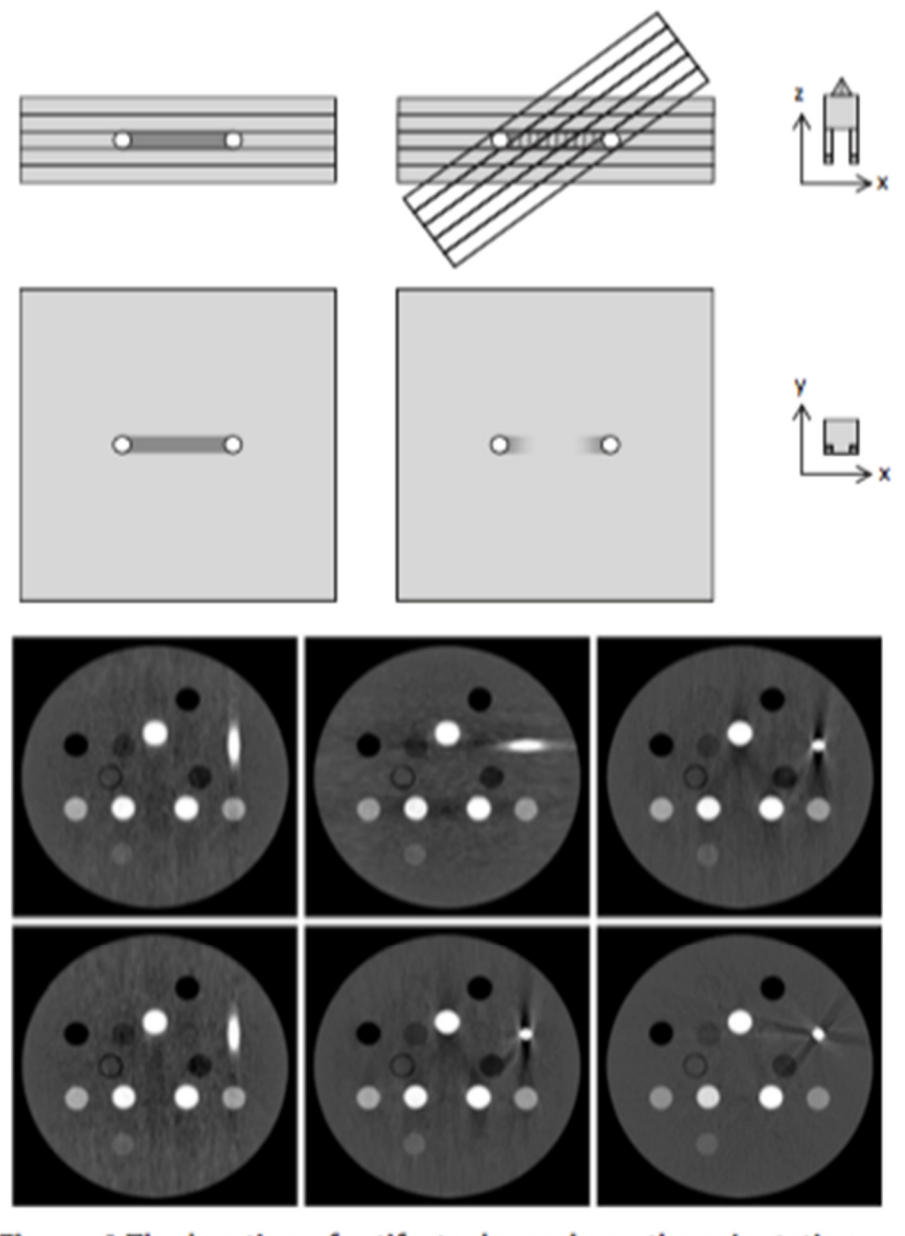

Figure 4 The location of artifacts depends on the orientation of the phantom: 'tilted' CTs from different angles provide complementary information. Six reconstructions of the same Gammex 467 phantom have been obtained from CTs taken at different angles. After co-registration, the reconstructions may be compared side by side as in this figure. In each case, the titanium insert on the right side causes streaking artifacts. However, the regions affected (or unaffected) by artifacts depend on the gantry angle. Therefore, the different reconstructions provide complementary information.

Ballhausen, H., Belka, C., Ganswindt, U., Reiner, M., et Söhn, M. (2014). Post-processing sets of tilted CT volumes as a method for metal artifact reduction*, Ballhausen et al. Radiation Oncology*, 9:114.

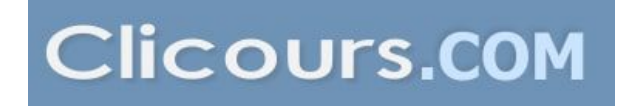